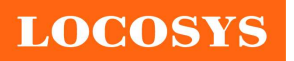

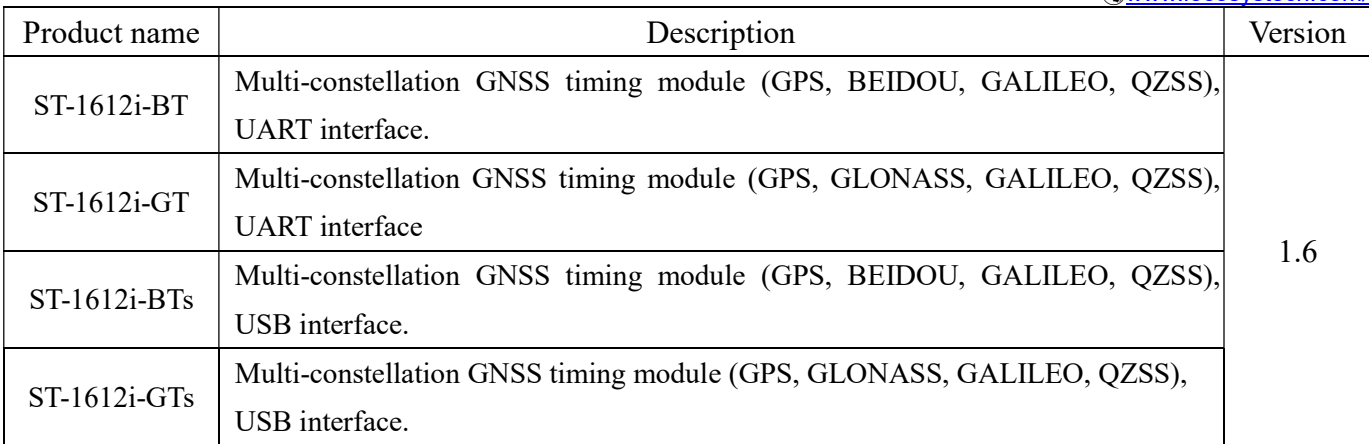

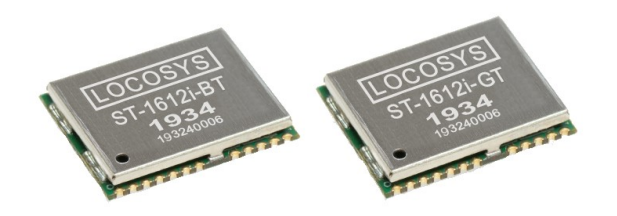

## 1 Introduction

LOCOSYS ST-1612i-BT/ST-1612i-GT modules can simultaneously acquire and track multiple satellite constellations that include GPS, BEIDOU/GLONASS, GALILEO and QZSS. ST-1612i-BT/ST-1612i-GT feature accurate PPS for timing applications. It has T-RAIM algorithm and position hold auto survey mode. Besides, 1PPS output is available with only one visible satellite. Its precision GNSS timing is suitable for applications such as radio base stations, femtocell and smart grid.

## 2 Features

- Support GPS, BEIDOU/GLONASS, GALILEO, QZSS
- Capable of SBAS (WAAS, EGNOS, MSAS, GAGAN)
- 48 tracking channels and 2 fast acquisition channels
- T-RAIM provides high PPS integrity
- 15 ns 1σ PPS accuracy with 3.9 ns CDF 50%
- Position hold auto survey mode
- IATF 16949 quality control
- $\bullet$  Small form factor 16 x 12.2 x 2.4 mm
- SMD type, RoHS compliant

## 3 Application

- 5G Femtocell、Microcell、Smallcell
- Financial network
- High Speed Router
- Traffic Control System
- Energy Control System
- Data Network Center
- Video Surveillance System
- Smart Grid System
- Industrial Computer

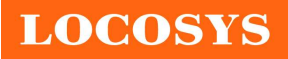

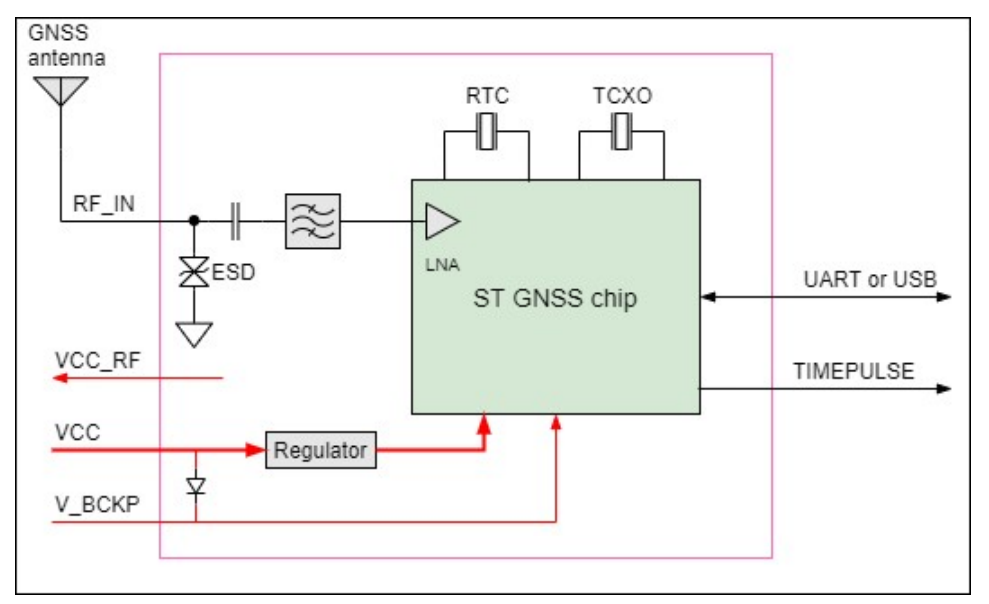

Fig 3-1 System block diagram.

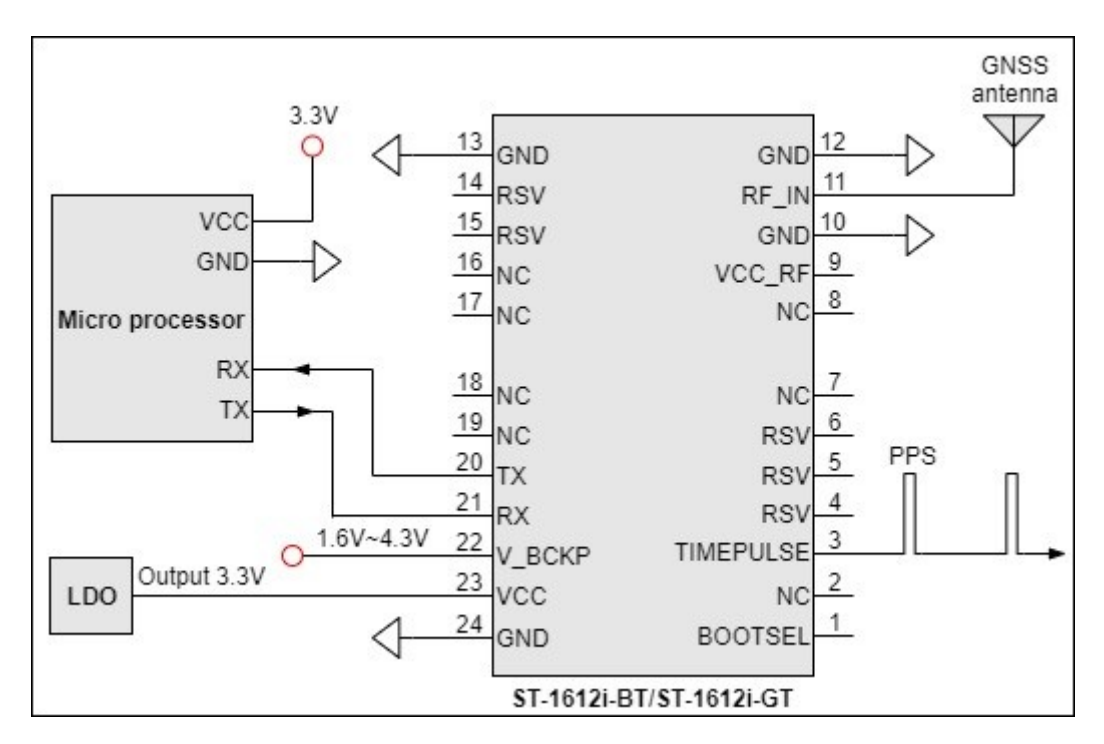

Fig 3-2 Typical application circuit that uses a passive antenna.

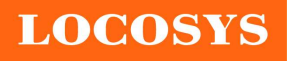

LOCOSYS Technology Inc.

20F.-13, No.79, Sec. 1, Xintai 5th Rd., Xizhi Dist., New Taipei City 221, Taiwan <sup>®</sup>886-2-8698-3698 886-2-8698-3699 www.locosystech.com/

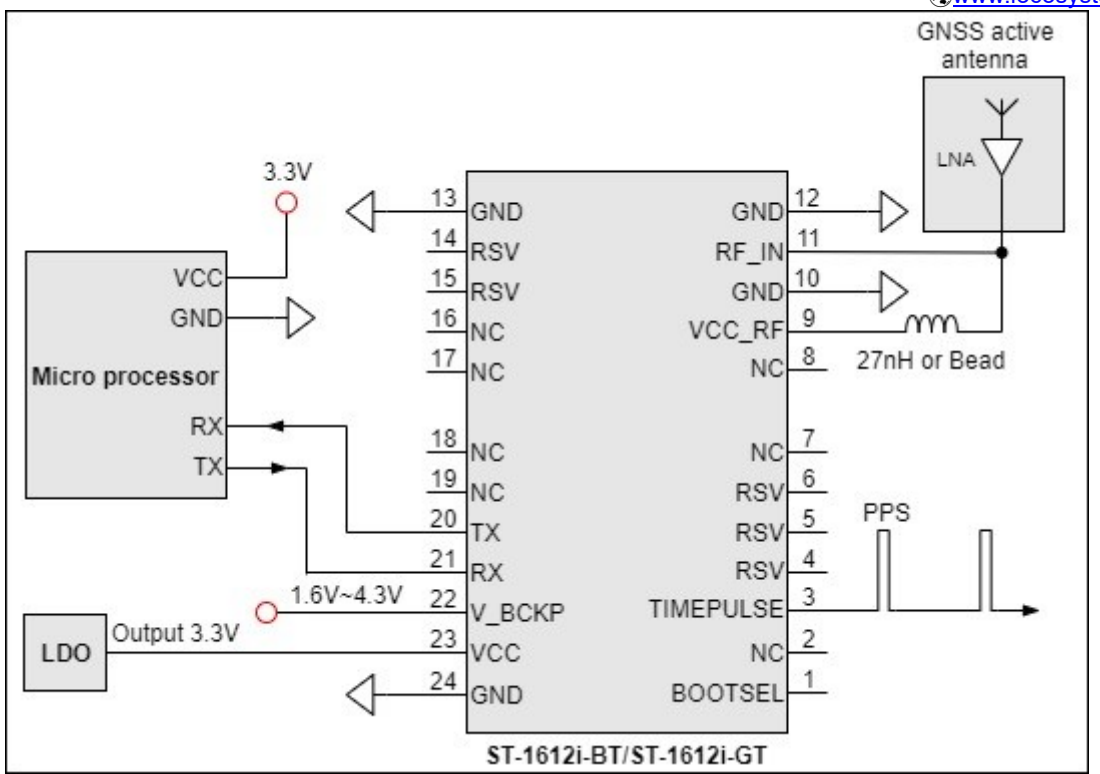

Fig 3-3 Typical application circuit that uses an active antenna.

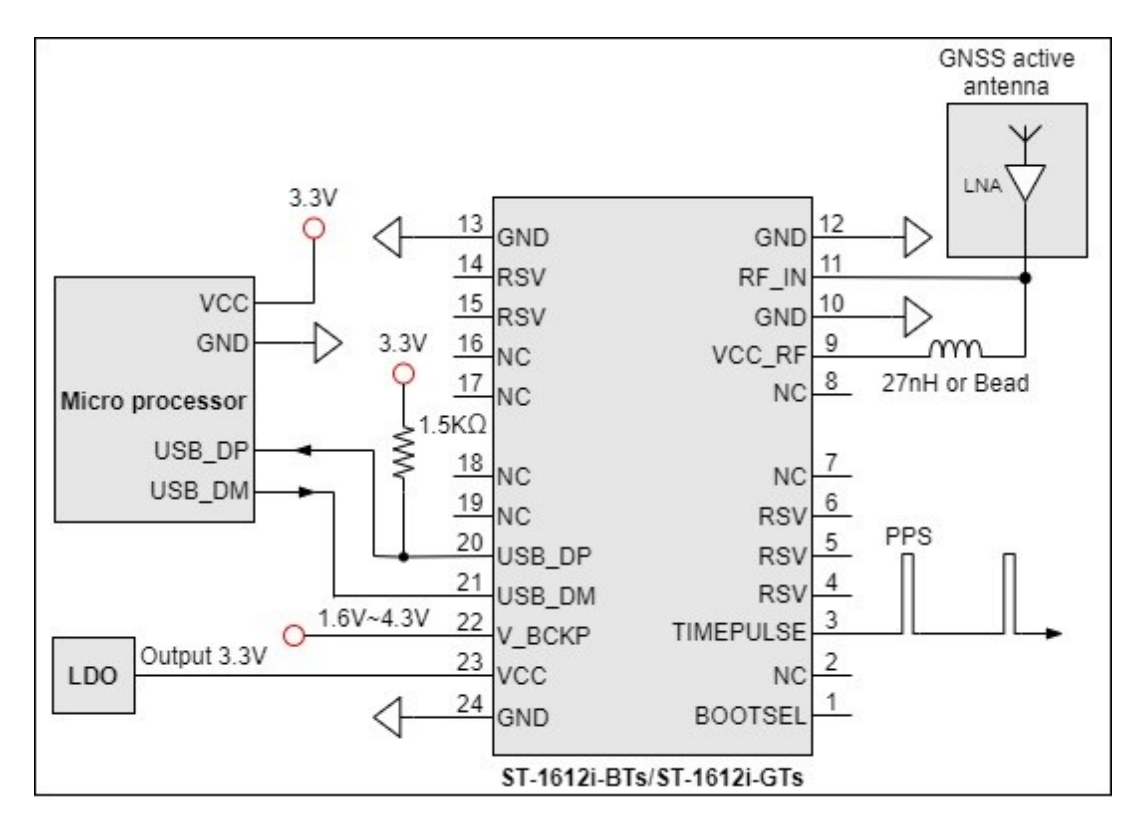

Fig 3-4 Typical application circuit that uses USB interface.

**LOCOSYS** 

## 4 GNSS receiver

## 4.1 GNSS receiver

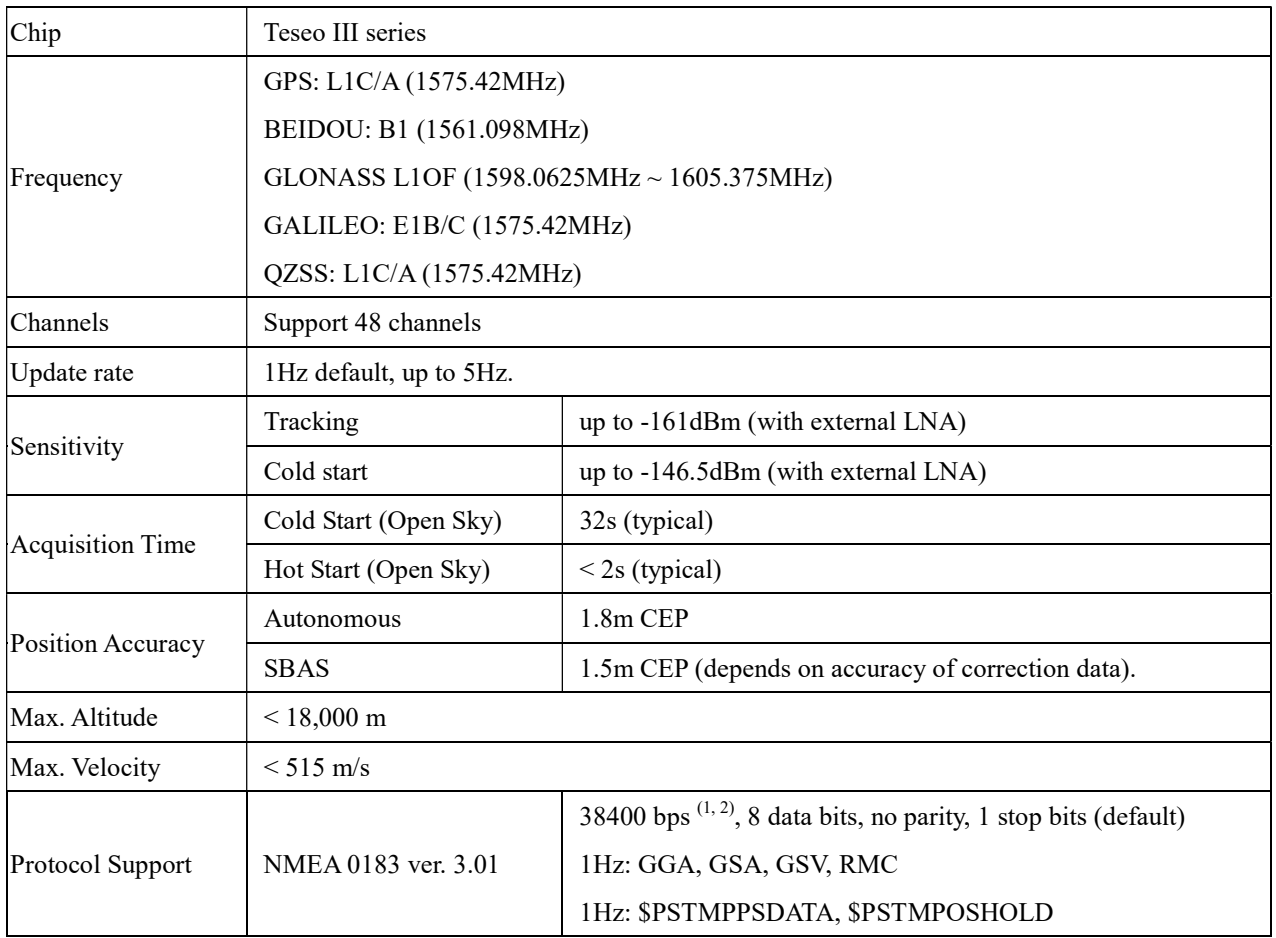

Note 1: Both baud rate and output message rate are configurable to be factory default.

Note 2: For USB interface, it is a virtual COM. USB driver of MS Windows and Linux is supported.

## 4.2 Timing performance

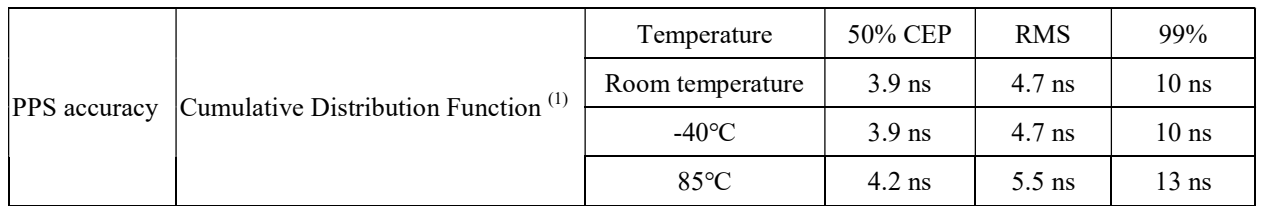

Note 1: Tested at 25℃, -40℃ and 85℃.

Note 2: PPS accuracy Synchronized to UTC or GPS 15 ns 1σ.

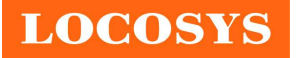

## 5 Software interface

## 5.1 NMEA output message

Table 5.1-1 NMEA output message

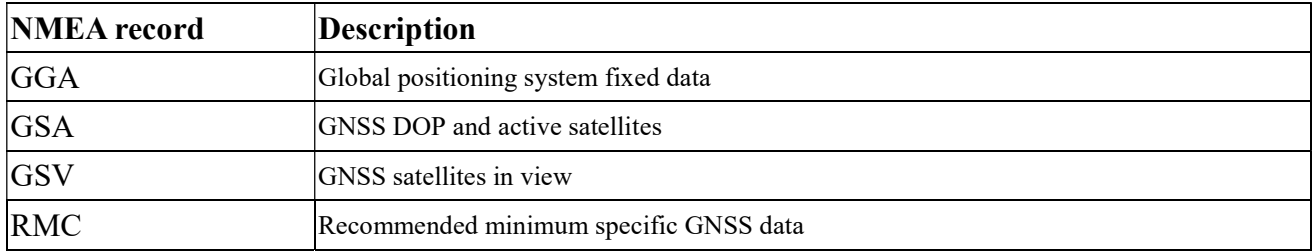

### GGA--- Global Positioning System Fixed Data

Table 5.1-2 contains the values for the following example:

\$GPGGA,051951.000,2503.71325,N,12138.74397,E,2,30,0.6,113.69,M,15.3,M,,\*69

#### Table5.1- 2 GGA Data Format

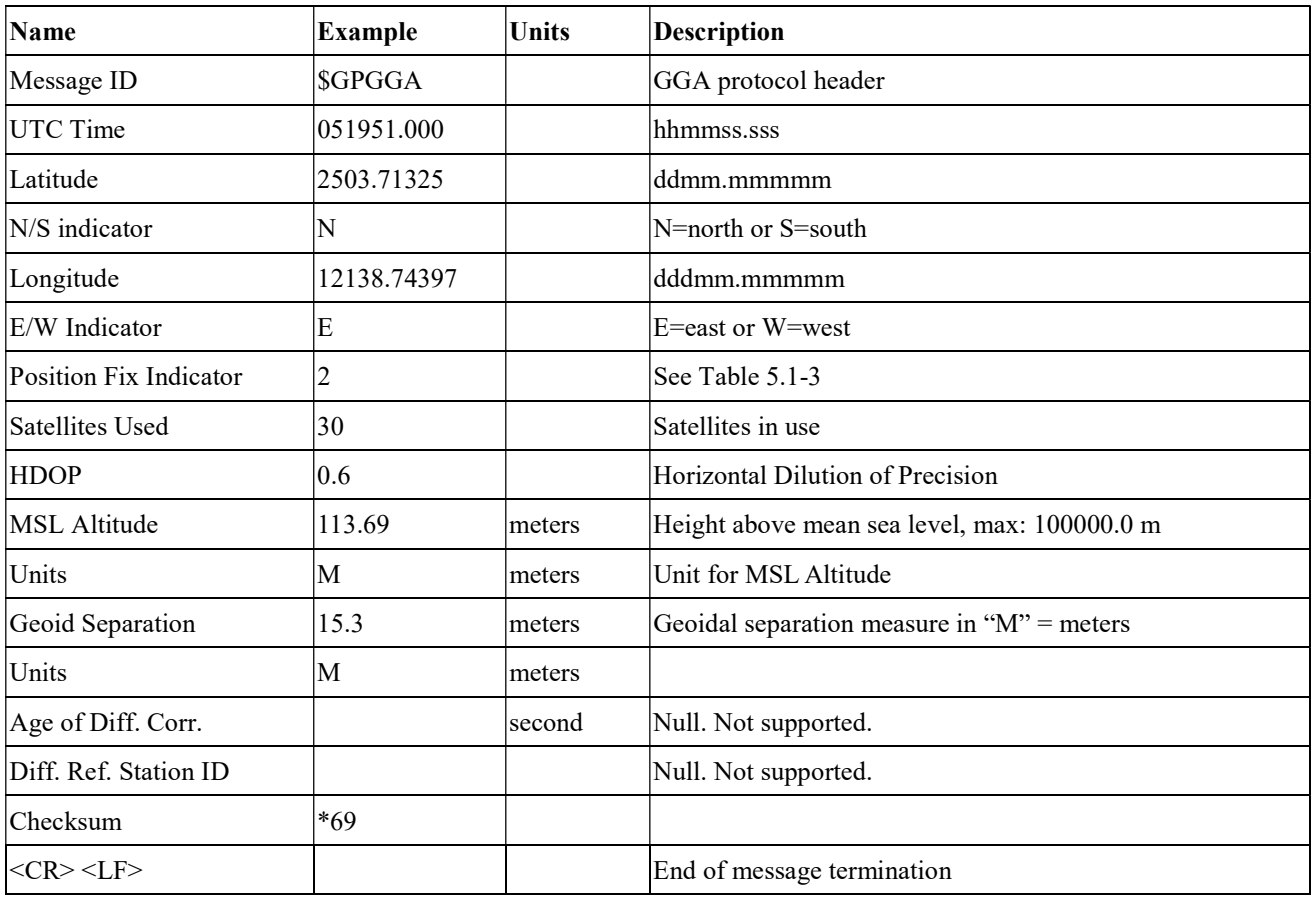

Table 5.1-3 Position Fix Indicators

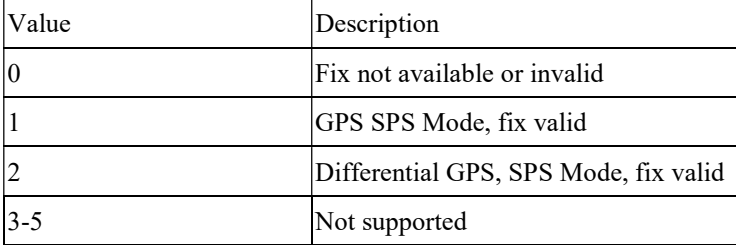

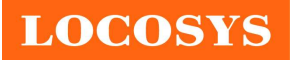

6 Dead Reckoning Mode, fix valid

### GSA---GNSS DOP and Active Satellites

Table 5.1-4 contains the values for the following example:

\$GNGSA,A,3,09,19,02,05,06,17,12,,,,,,1.2,0.6,1.0\*2D

\$GNGSA,A,3,195,199,193,,,,,,,,,,1.2,0.6,1.0\*1F

\$GNGSA,A,3,307,308,313,315,326,,,,,,,,1.2,0.6,1.0\*16

\$GNGSA,A,3,173,141,142,143,144,146,148,150,151,153,154,156,1.2,0.6,1.0\*23

\$GNGSA,A,3,161,174,152,,,,,,,,,,1.2,0.6,1.0\*1A

Table 5.1-4 GSA Data Format

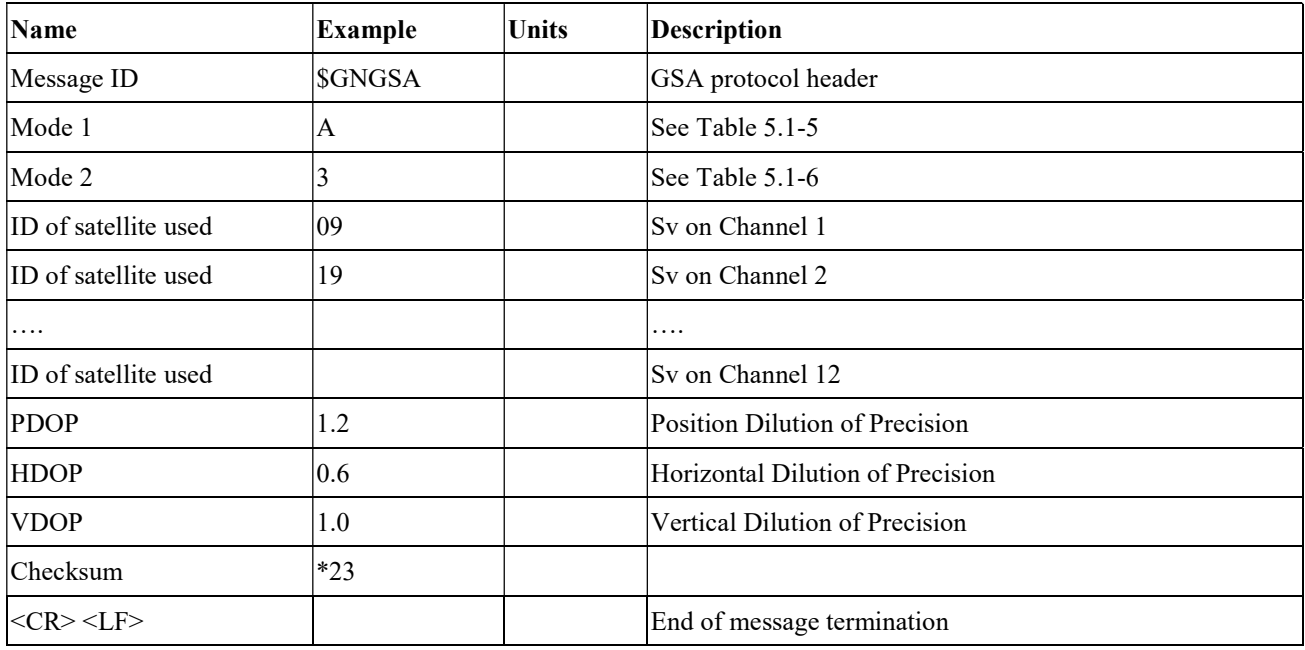

Table 5.1-5 Mode 1

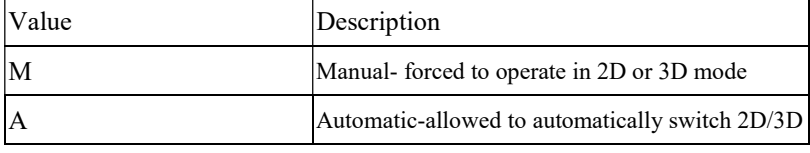

Table 5.1-6 Mode 2

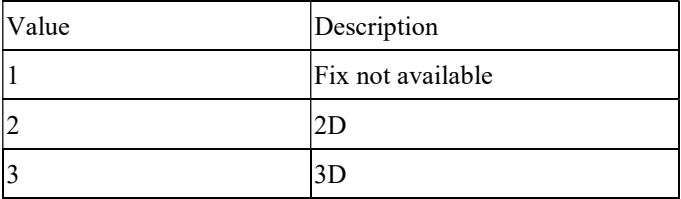

### GSV---GNSS Satellites in View

Table 5.1-7 contains the values for the following example:

\$GNGSV,6,1,24,03,71,305,46,05,51,197,,11,08,327,45,15,18,289,\*68

\$GNGSV,6,2,24,16,35,215,45,18,68,103,,19,32,133,,25,23,012,\*6B

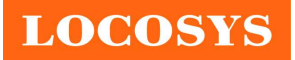

\$GNGSV,6,3,24,30,25,179,45,31,30,139,46,32,34,290,,74,17,006,44\*68 \$GNGSV,6,4,24,65,41,320,45,76,41,320,45,76,38,265,,75,45,311,\*6A \$GNGSV,6,5,24,69,41,320,,70,24,142,,86,09,193,,80,41,320,\*6F \$GNGSV,6,6,24,70,08,144,,85,11,142,44,71,56,108,44,72,47,004,43\*6C

Table 5.1-7 GSV Data Format

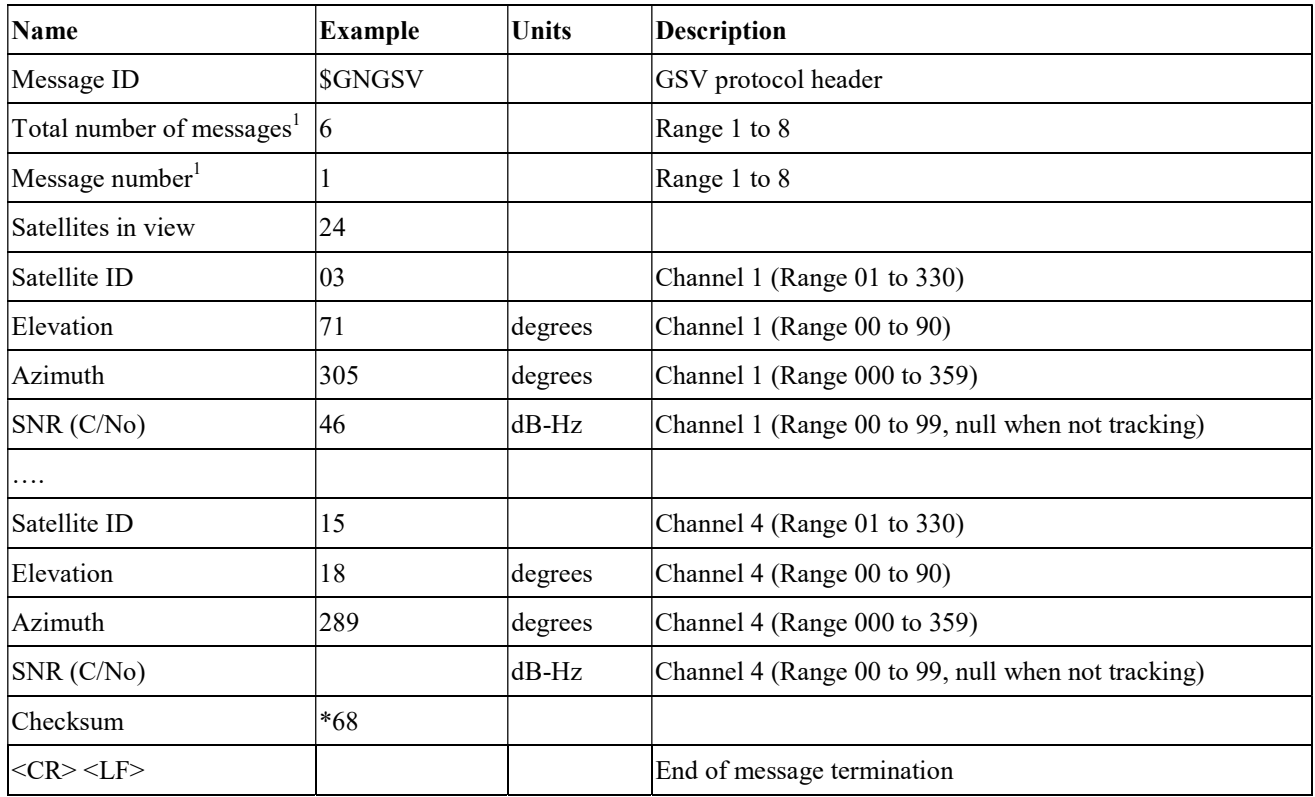

Note

1. Depending on the number of satellites tracked multiple messages of GSV data may be required.

2. GPS ID: 01~32, SBAS ID: 33~51, QZSS ID: 183~197, GLONASS ID: 65~92, GALILEO ID: 301~330

### RMC---Recommended Minimum Specific GNSS Data

Table 5.1-8 contains the values for the following example:

\$GPRMC,051951.000,A,2503.71325,N,12138.74397,E,0.0,0.0,260819,,,D\*67

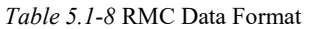

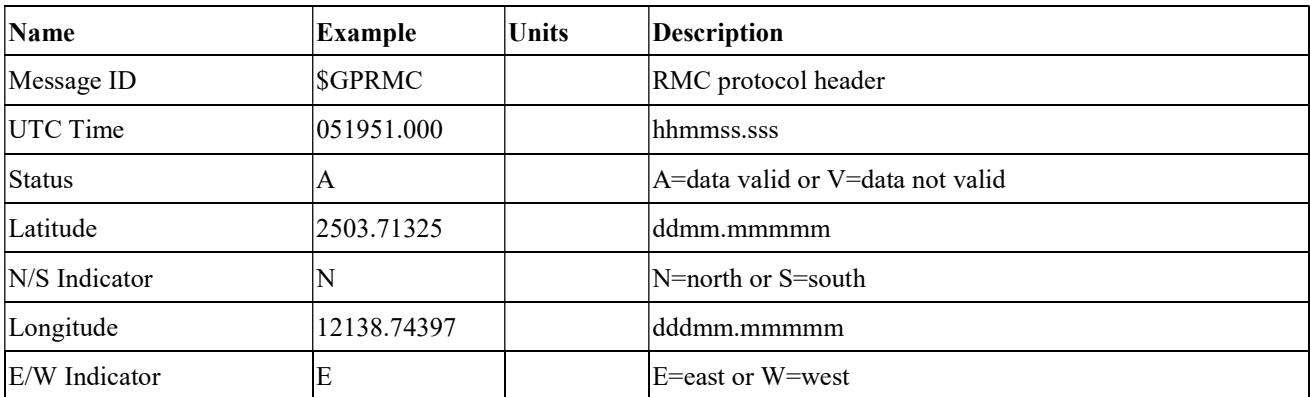

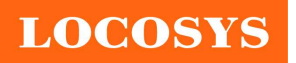

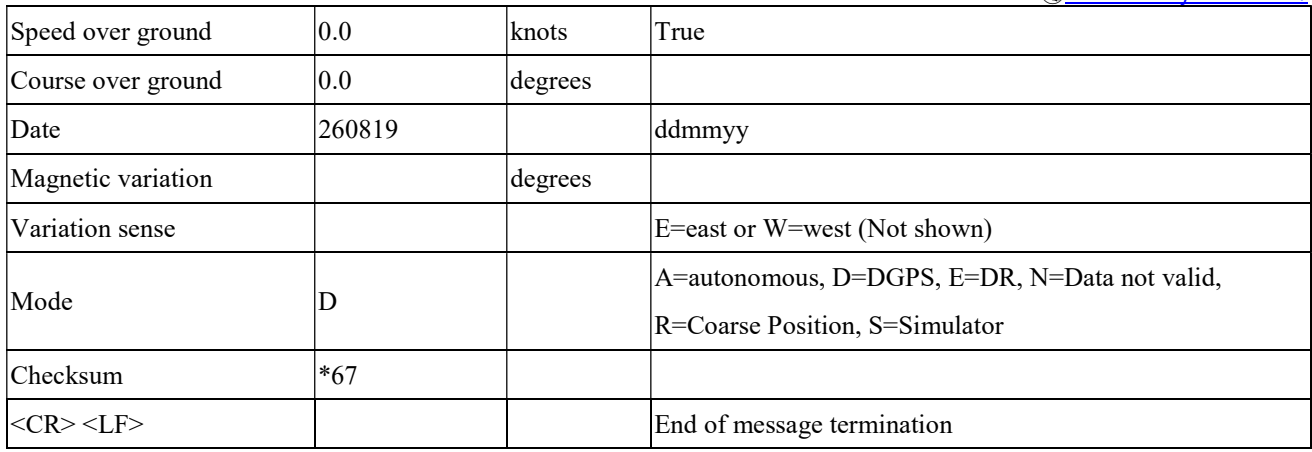

## 5.2 Proprietary NMEA output message

Table 5.2-1 Proprietary NMEA output message

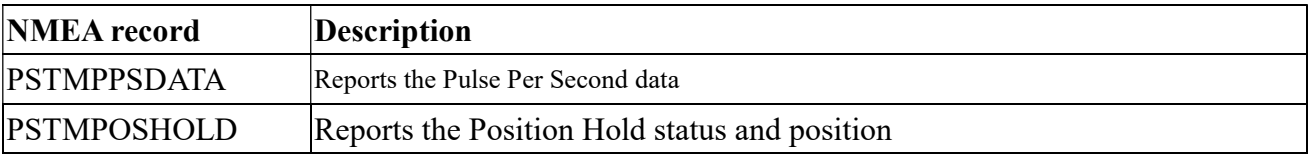

## PSTMPPSDATA--- Reports the Pulse Per Second data

Table 5.2-2 contains the values for the following example:

\$PSTMPPSDATA,1,1,1,0,0,0,0.100000,0,633,420,420,633,0,1,1,10,0,38,3,6,18,2,0,0,7.040e-09,65473905.37,25999978.97,4\*16

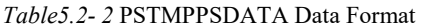

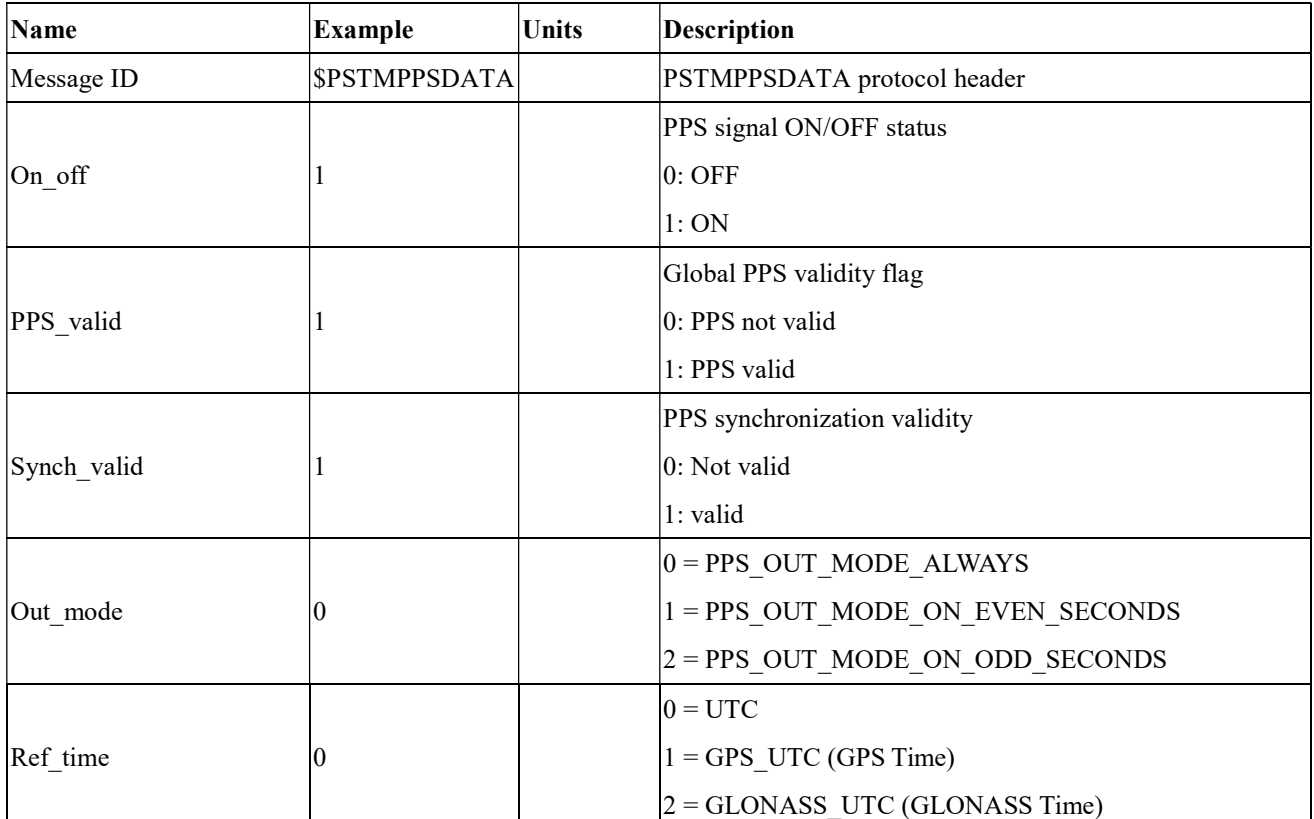

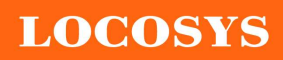

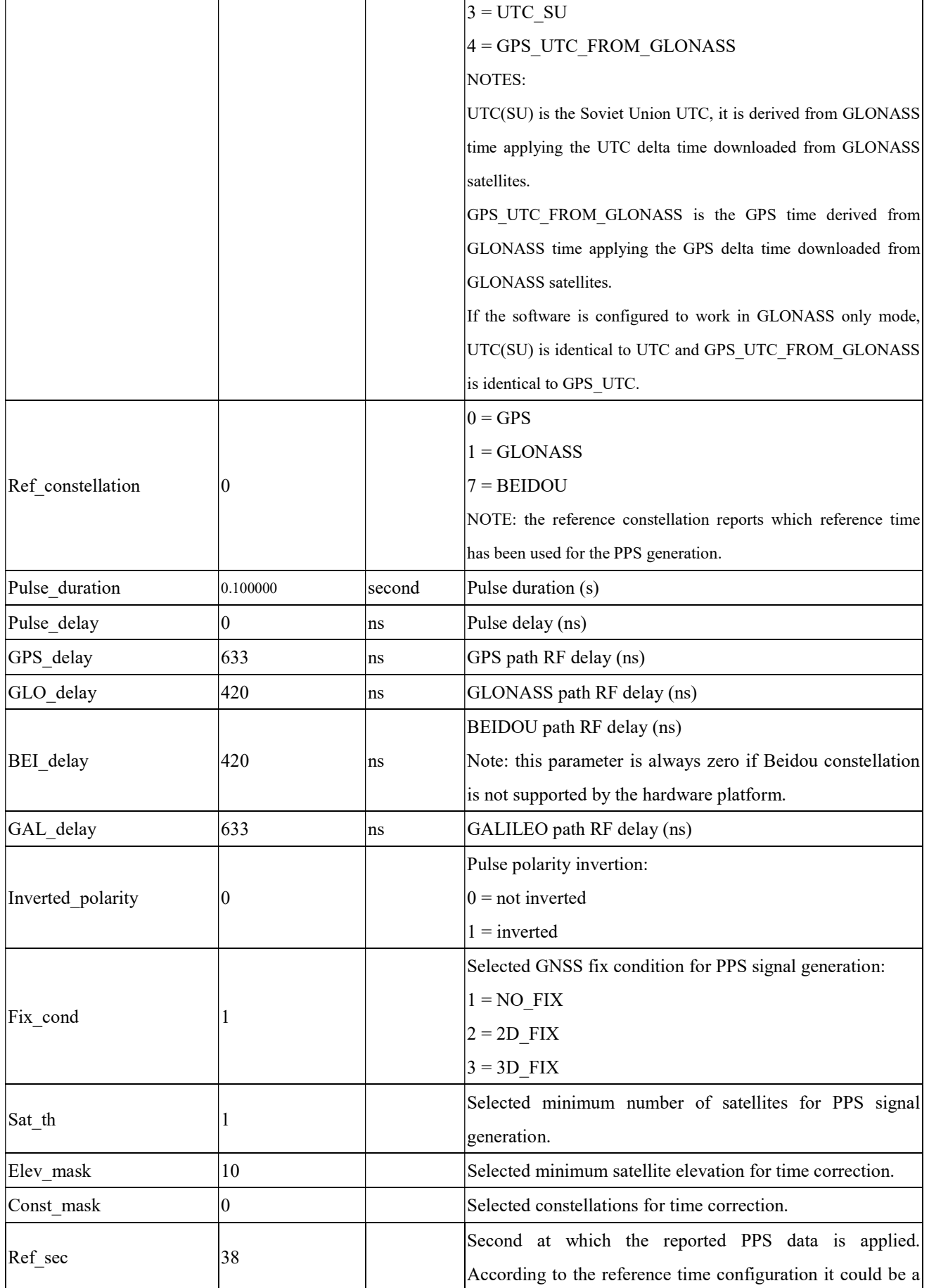

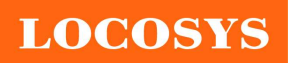

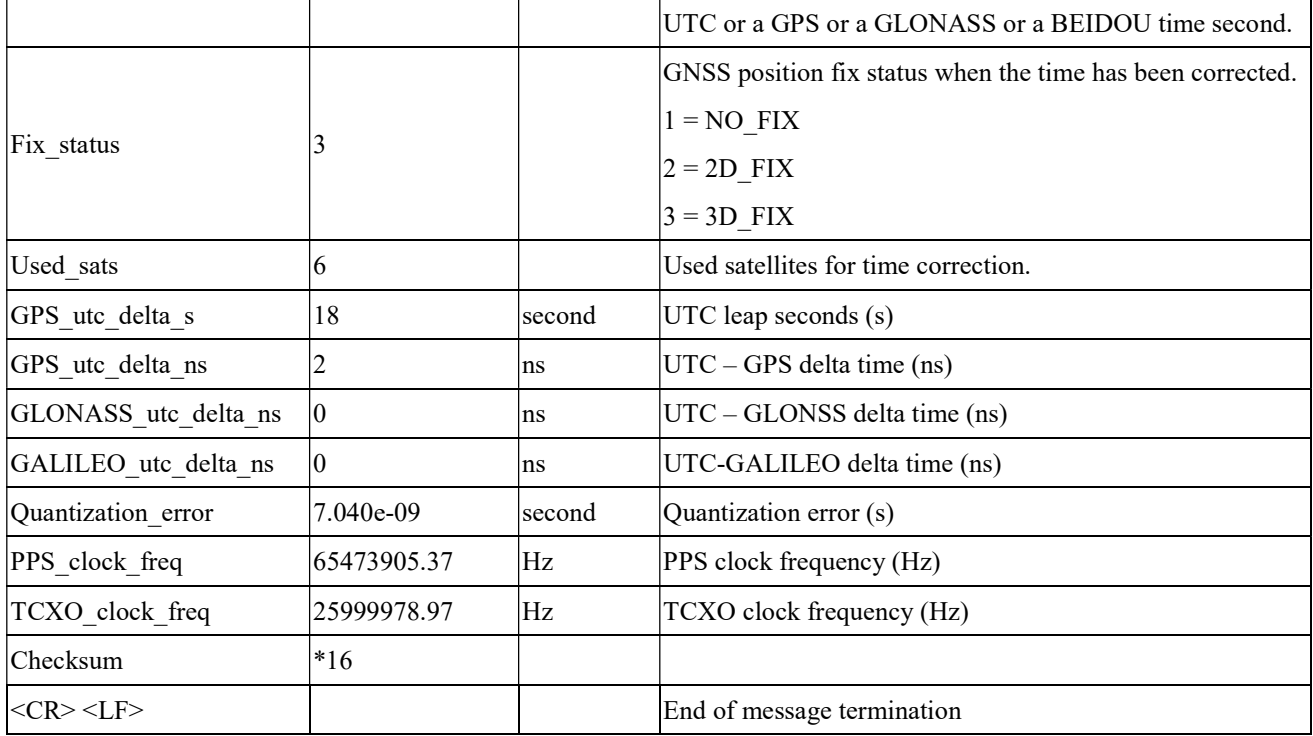

## PSTMPOSHOLD--- Reports the Position Hold status and position

Table 5.2-3 contains the values for the following example:

\$PSTMPOSHOLD,1,2503.71236,N,12138.74569,E,120.19\*43

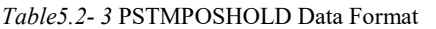

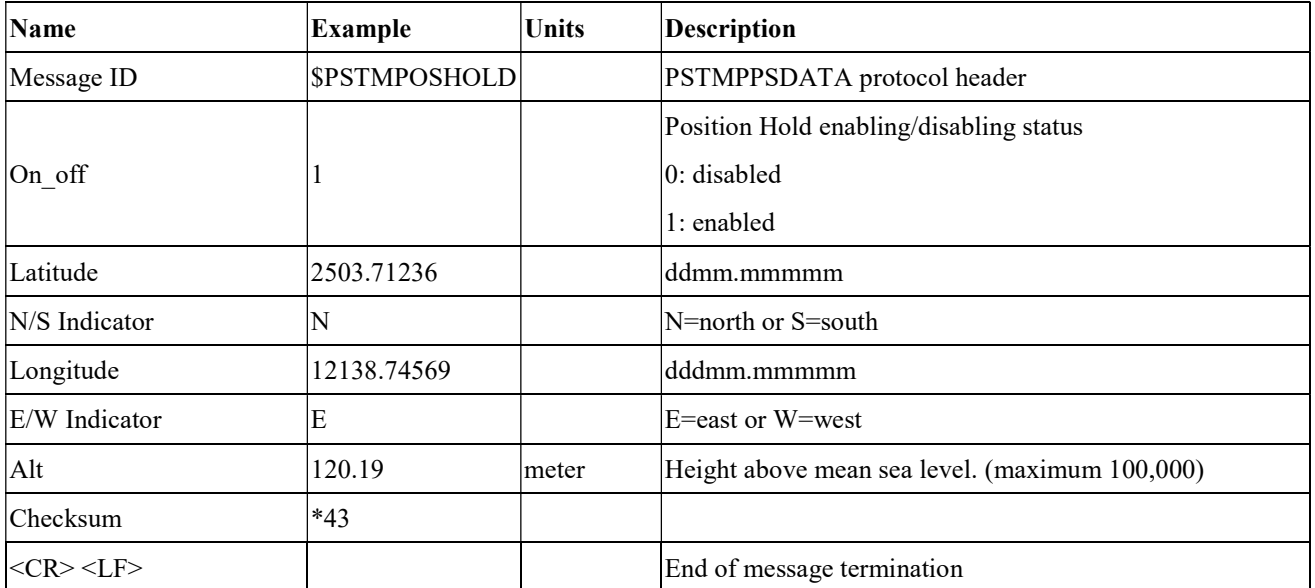

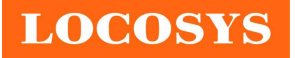

## 5.3 Proprietary NMEA commands

Proprietary NMEA commands work until next system startup. All settings described in the section can be configured as factory default. Please contact us for your settings.

## 5.3.1 \$PSTMENABLEPOSITIONHOLD

Enable/disable and set position for the Position Hold feature.

#### Synopsis:

\$PSTMENABLEPOSITIONHOLD,<on\_off>,<Lat>,<LatRef>,<Lon>,<LonRef>,<Alt><cr><lf>

#### Arguments:

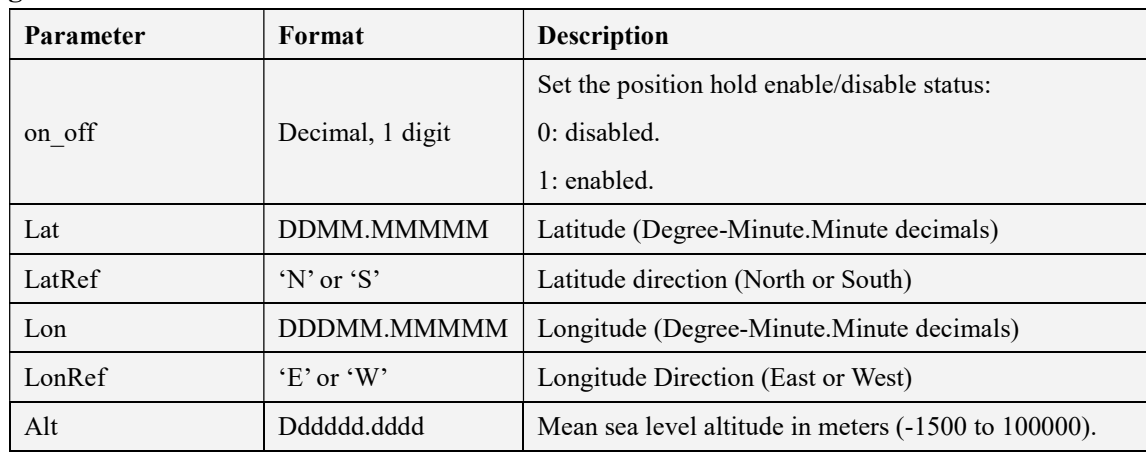

#### Results:

If success, the following message is sent:

If on  $\text{off} = 1$ 

\$PSTMPOSITIONHOLDENABLED\*<checksum><cr><lf>

If on  $\text{off} = 0$ 

\$PSTMPOSITIONHOLDDISABLED\*<checksum><cr><lf>

In case of error, the following message will be sent:

\$PSTMENABLEPOSITIONHOLDERROR\*<checksum><cr><lf>

#### Examples:

\$PSTMENABLEPOSITIONHOLD,1,4811.365,N,01164.123,E,0530.0

### 5.3.2 \$PSTMSETCONSTMASK

Set the GNSS constellation mask. It allows switching the GNSS constellation at run-time. In case of reset, constellation mask is restored to default value.

#### Synopsis:

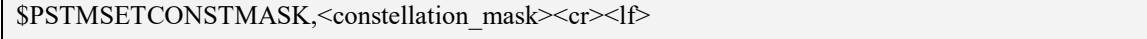

#### Arguments:

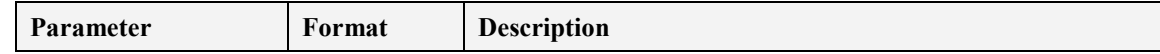

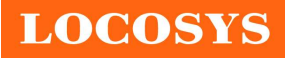

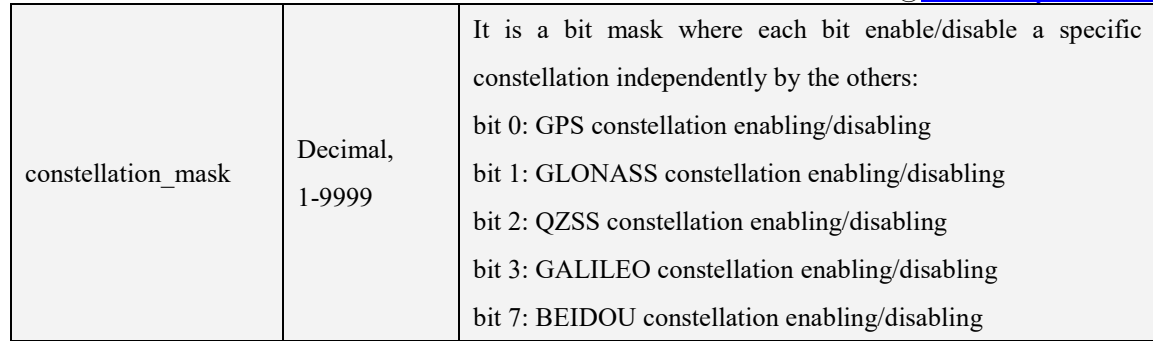

#### Results:

If success, the following message is sent:

\$PSTMSETCONSTMASKOK,<constellation\_mask>\*<checksum><cr><lf>

• In case of error, the following message will be sent:

\$PSTMSETCONSTMASKERROR\*<checksum><cr><lf>

#### Examples:

Enabling GPS only:

\$PSTMSETCONSTMASK,1\*14

Enabling GLONASS only:

\$PSTMSETCONSTMASK,2\*17

Enabling GPS and GLONASS:

\$PSTMSETCONSTMASK,3\*16

### 5.3.3 \$PSTMPPS

Allow interfacing all parameters for Pulse Per Second management. This is a parametric command.

#### Synopsis:

```
$PSTMPPS,<cmd_mode>,<cmd_type>,<par_1>,…,<par_N><cr><lf>
```
#### Arguments:

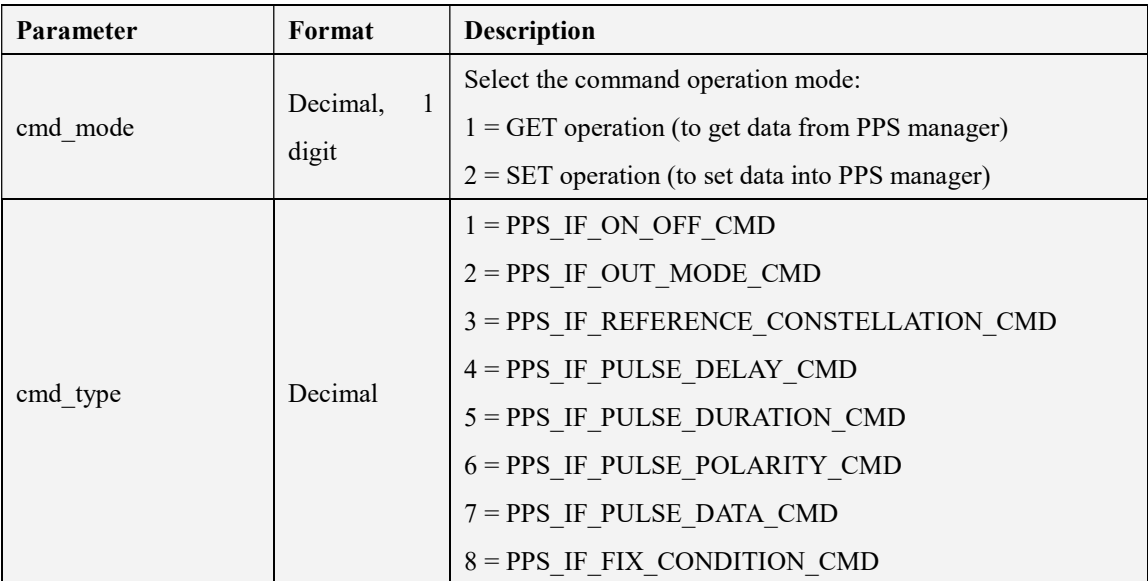

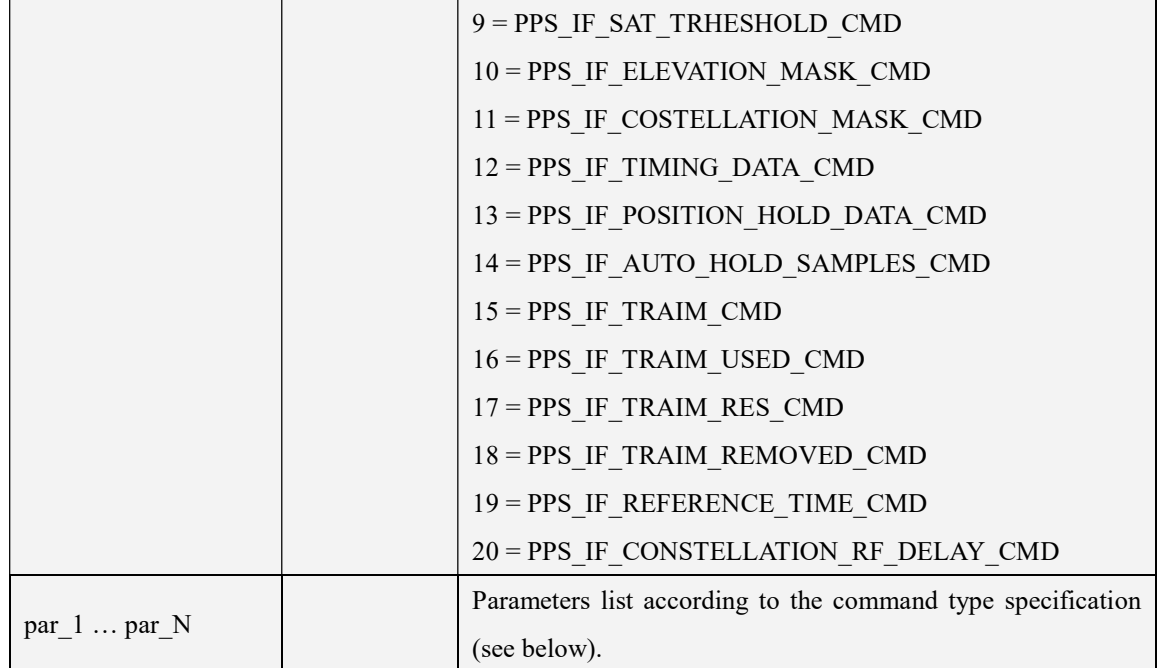

## 5.3.3.1 Getting PPS Data (cmd\_mode = 1)

## 5.3.3.1.1 PPS\_IF\_PULSE\_DATA\_CMD

 $$PSTMPPS,1,71f>$ 

#### Response:

\$PSTMPPS,1,7,<out\_mode>,<reference\_time>,<pulse\_delay>,<pulse\_duration>,<pulse\_polarity>  $\langle cr \rangle \langle |f \rangle$ 

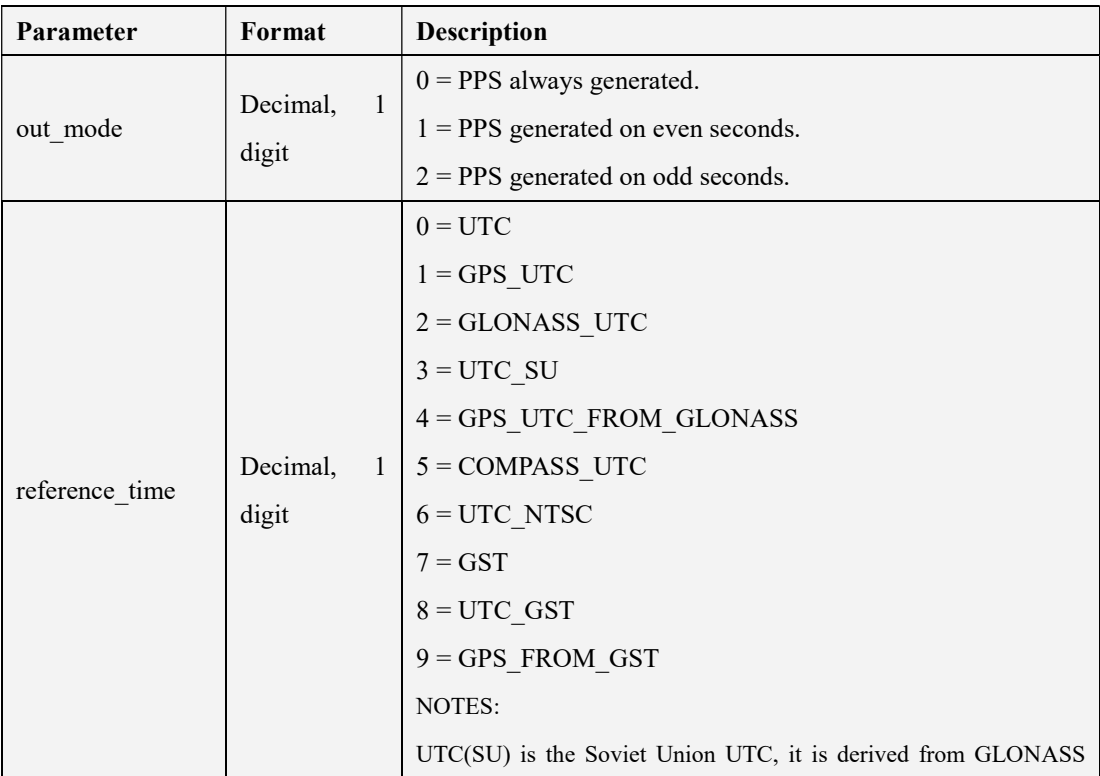

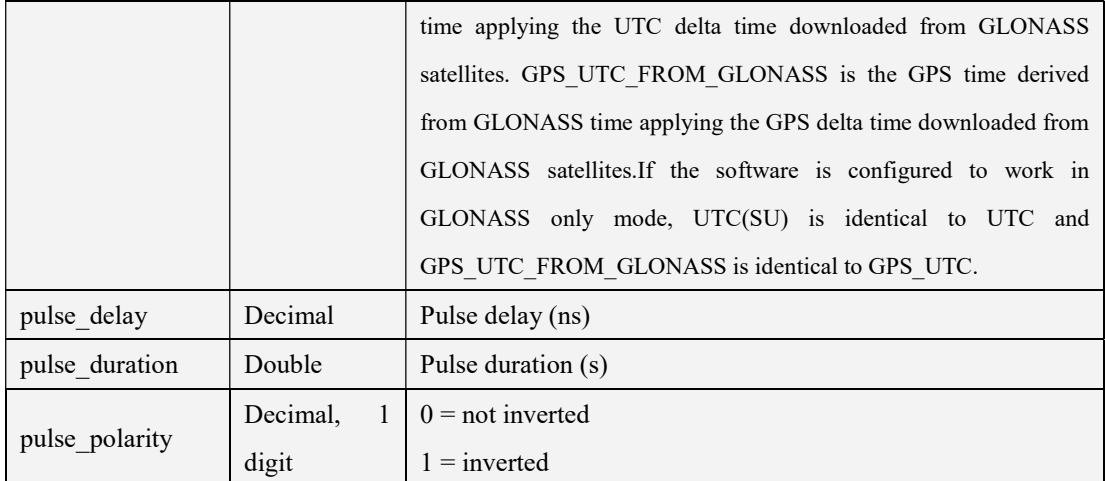

## 5.3.3.1.2 PPS IF TIMING DATA CMD

\$PSTMPPS,1,12<cr><lf>

#### Response:

\$PSTMPPS,1,12,<fix\_condition>,<sat\_th>,<elevation\_mask>,<constellation\_mask>,<gps\_rf\_delay >><glonass\_rf\_delay><cr>><lf>

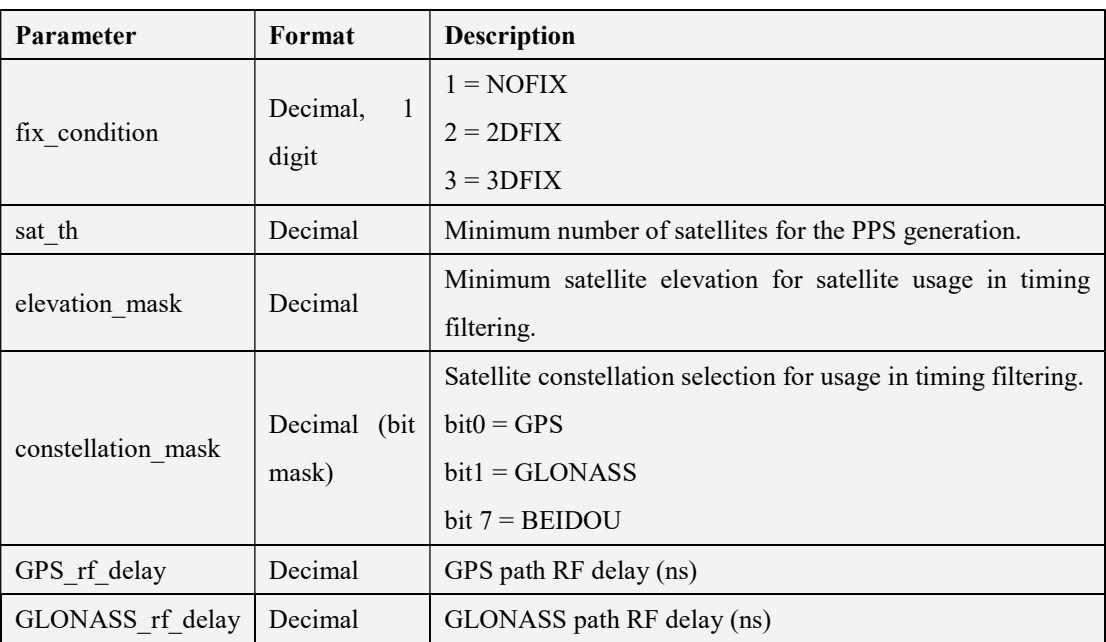

## 5.3.3.1.3 PPS IF POSITION HOLD DATA CMD

\$PSTMPPS,1,13<cr><lf>

#### Response:

\$PSTMPPS,1,13,<on\_off>,<lat>,<lat\_dir>,<lon>,<lon\_dir>,<h\_msl><cr><lf>

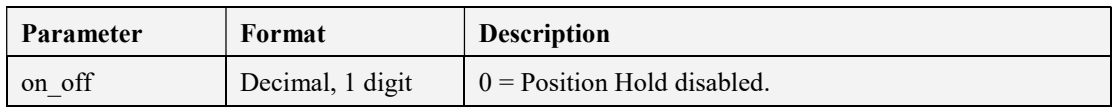

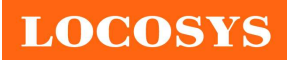

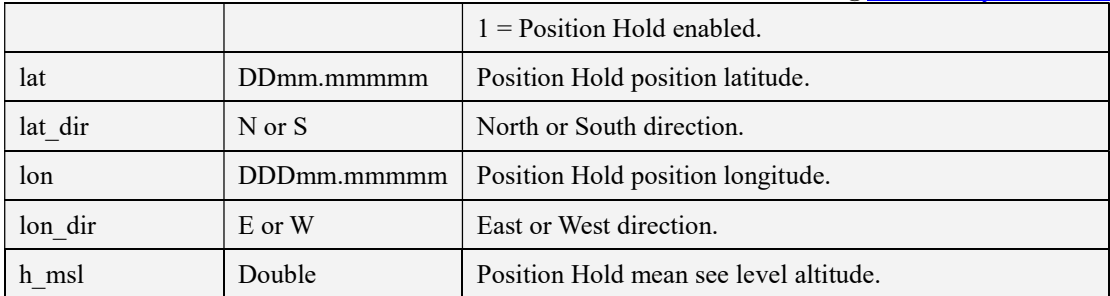

## 5.3.3.1.4 PPS\_IF\_TRAIM\_CMD

\$PSTMPPS,1,15<cr><lf>

#### Response:

\$PSTMPPS,1,15,<traim\_enabled>,<traim\_solution>,<ave\_error>,<used\_sats>,<removed\_sats>  $\langle cr \rangle \langle |f \rangle$ 

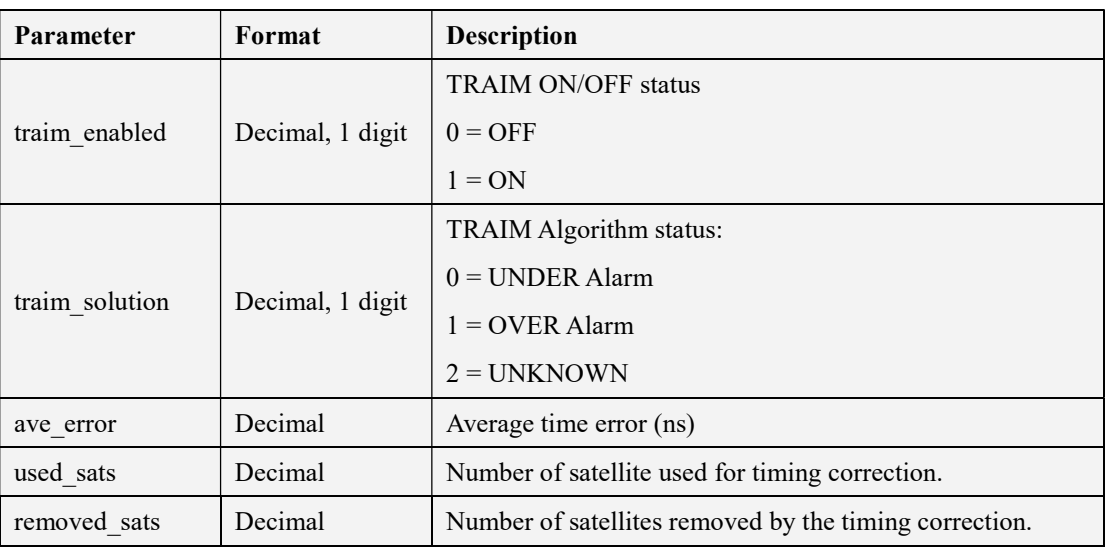

## 5.3.3.1.5 PPS IF TRAIM USED CMD

\$PSTMPPS,1,16<cr><lf>

### Response:

\$PSTMPPS,1,16,<traim\_enabled>,<used\_sats>,<sat1>,..,<satN><cr><lf>

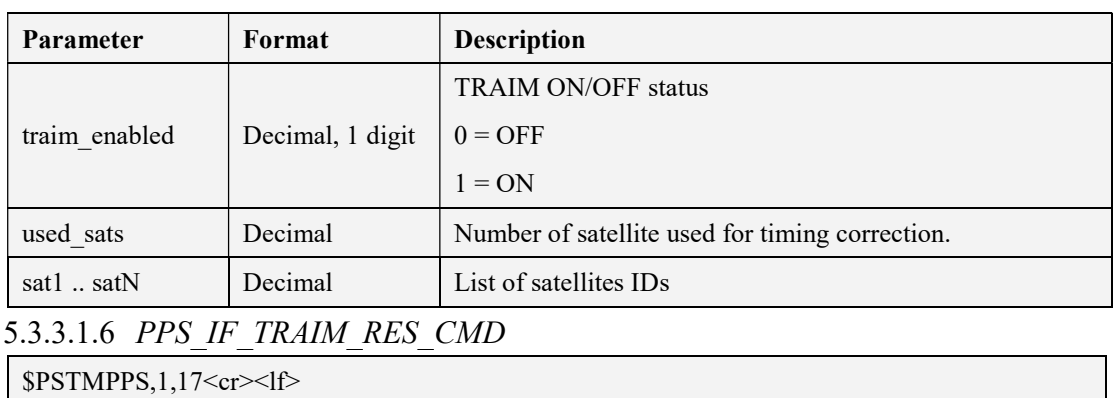

© 2020 LOCOSYS Technology Inc.

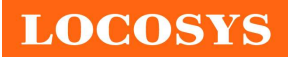

#### Response:

\$PSTMPPS,1,17,<traim\_enabled>,<used\_sats>,<res1>,..,<resN><cr><lf>

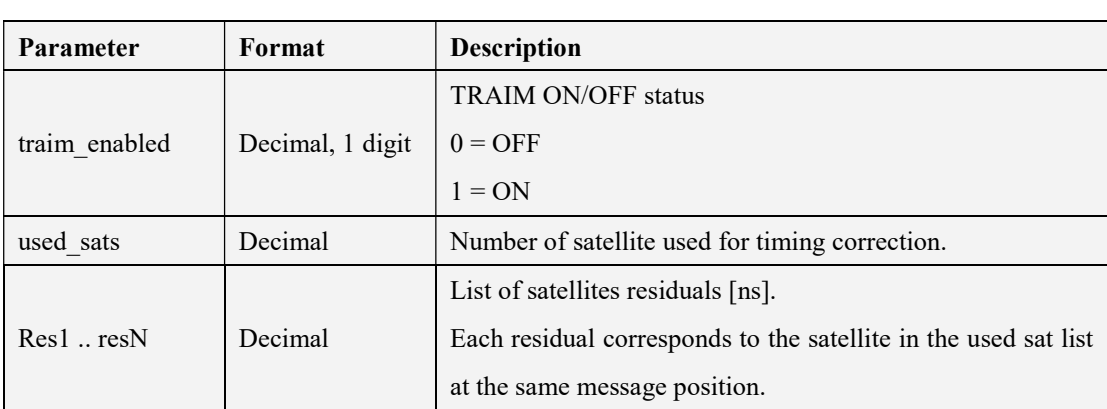

## 5.3.3.1.7 PPS IF TRAIM REMOVED CMD

\$PSTMPPS,1,18<cr><lf>

#### Response:

\$PSTMPPS,1,18,<traim\_enabled>,<rem\_sats>,<sat1>,..,<satN><cr><lf>

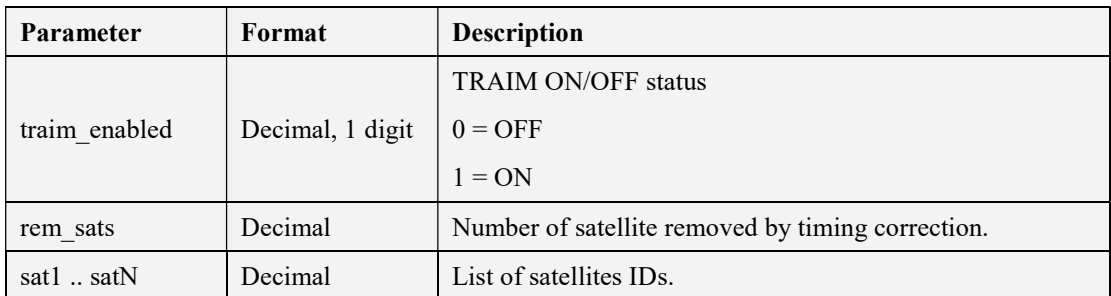

## 5.3.3.2 setting PPS Data (cmd\_mode = 2)

5.3.3.2.1 PPS\_IF\_ON\_OFF\_CMD

 $$PSTMPPS, 2, 1,  off $>  $>$ lf>$$ 

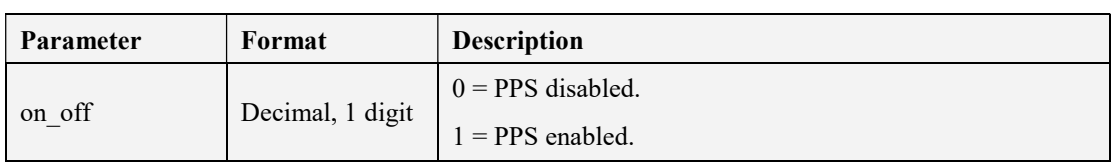

## 5.3.3.2.2 PPS\_IF\_OUT\_MODE\_CMD

\$PSTMPPS,2,2,<out\_mode><cr><lf>

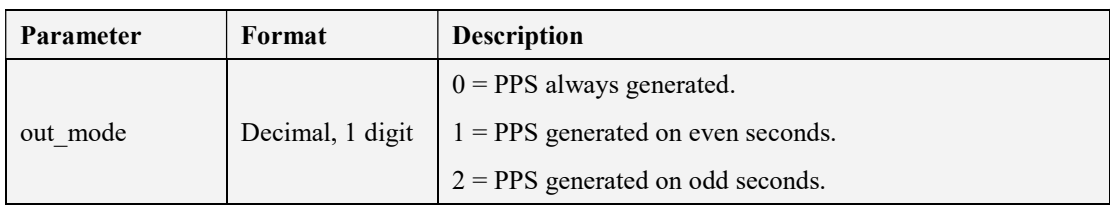

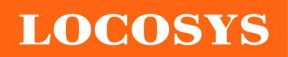

### 5.3.3.2.3 PPS IF REFERENCE TIME CMD

\$PSTMPPS,2,19,<reference\_time><cr><lf>

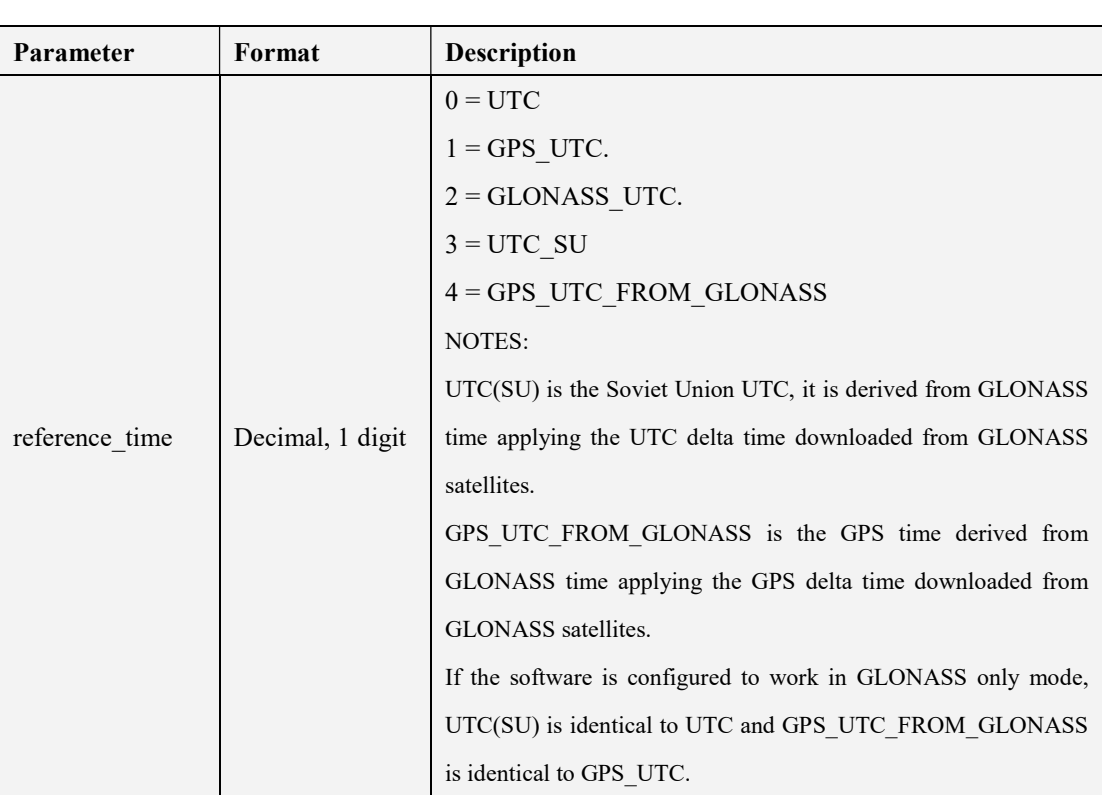

## 5.3.3.2.4 PPS\_IF\_PULSE\_DELAY\_CMD

\$PSTMPPS,2,4,<pulse\_delay><cr><lf>

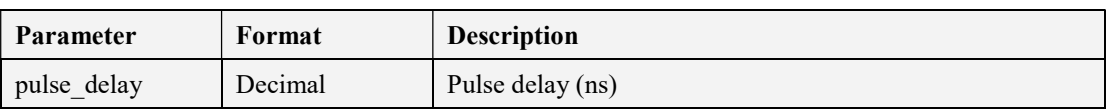

Note: User can use this parameter to compensate the delay both from the antenna cable and PPS output cable. For example, the delay of the antenna cable and PPS output cable are 15ns and 6ns, respectively. That is total 21ns. Then the command is \$PSTMPPS,2,4,-21

## 5.3.3.2.5 PPS IF CONSTELLATION RF DELAY CMD

\$PSTMPPS,2,20,<sat\_type><time\_delay><cr><lf>

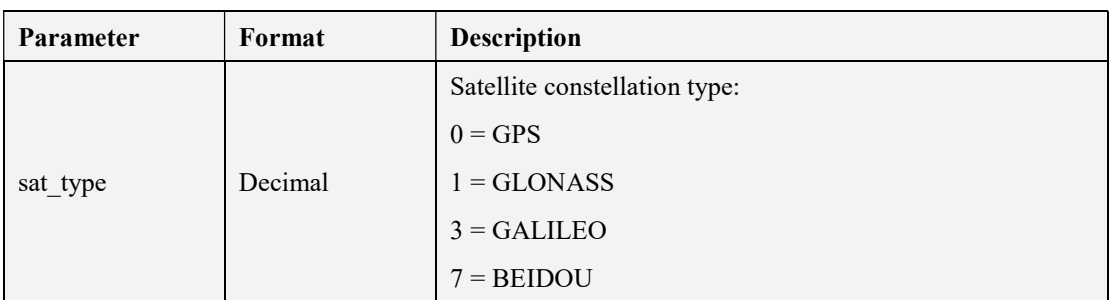

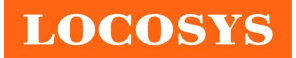

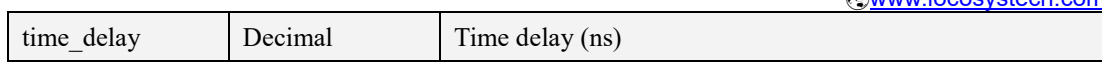

Note: User should not change these parameters that are for internal compensation of GNSS module.

## 5.3.3.2.6 PPS IF PULSE DURATION CMD

\$PSTMPPS,2,5,<pulse\_duration><cr><lf>

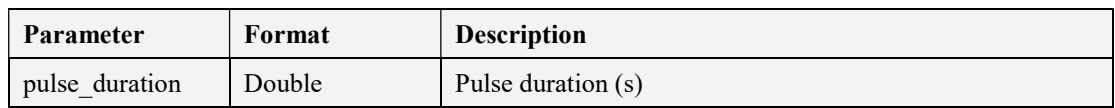

## 5.3.3.2.7 PPS IF PULSE POLARITY CMD

\$PSTMPPS,2,6,<pulse\_polarity><cr><lf>

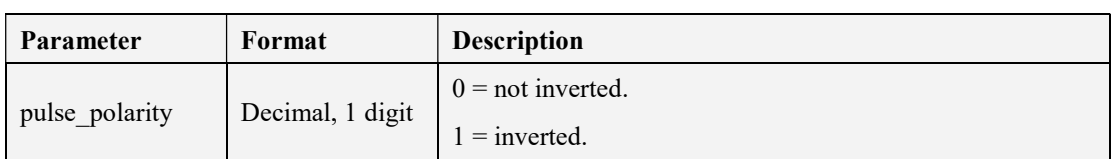

## 5.3.3.2.8 PPS\_IF\_PULSE\_DATA\_CMD

\$PSTMPPS,2,7,<out\_mode>,<reference\_time>,<pulse\_delay>,<pulse\_duration>,<pulse\_polarity>  $\langle cr \rangle \langle |f \rangle$ 

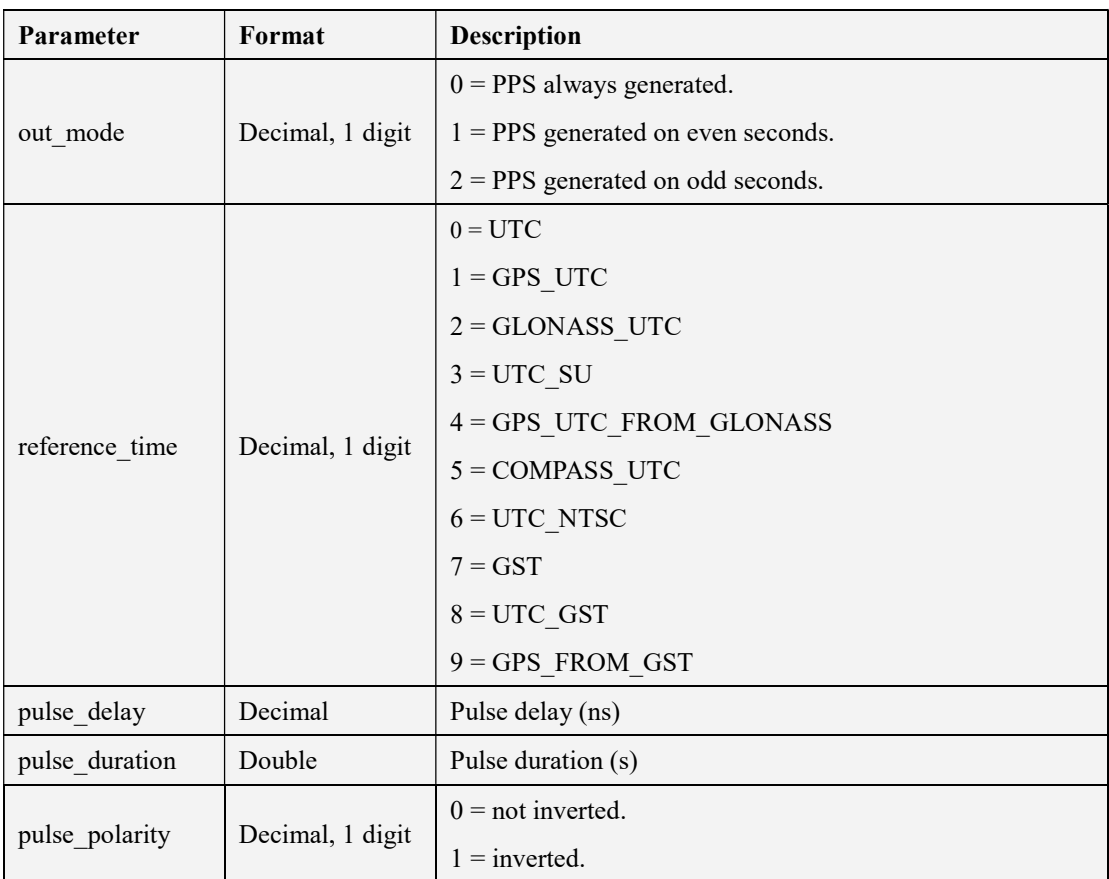

## 5.3.3.2.9 PPS IF FIX CONDITION CMD

\$PSTMPPS,2,8,<fix\_condition><cr><lf>

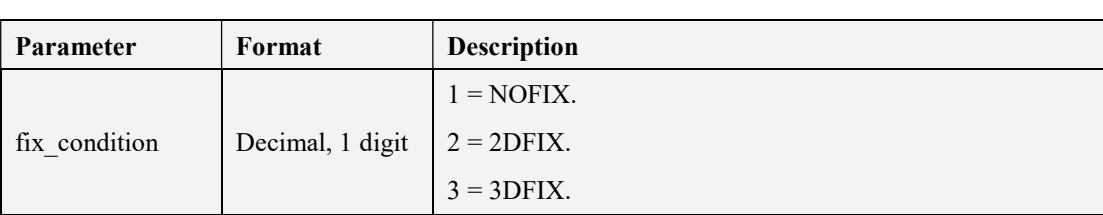

## 5.3.3.2.10 PPS IF SAT TRHESHOLD CMD

 $$PSTMPPS, 2, 9, < sat$  th $><$ cr $><$ lf>

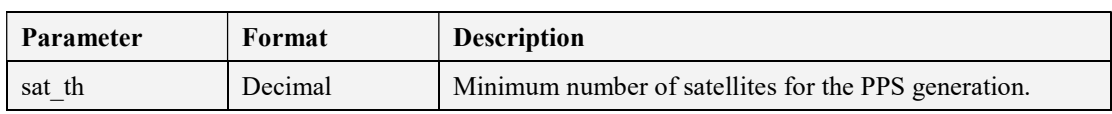

## 5.3.3.2.11 PPS IF ELEVATION MASK CMD

\$PSTMPPS,2,10,<elevation\_mask><cr><lf>

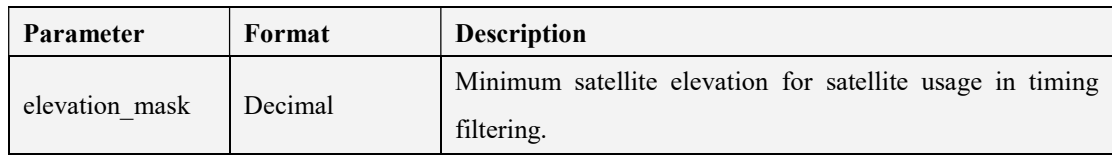

## 5.3.3.2.12 PPS IF COSTELLATION MASK CMD

\$PSTMPPS,2,11,<constellation\_mask><cr><lf>

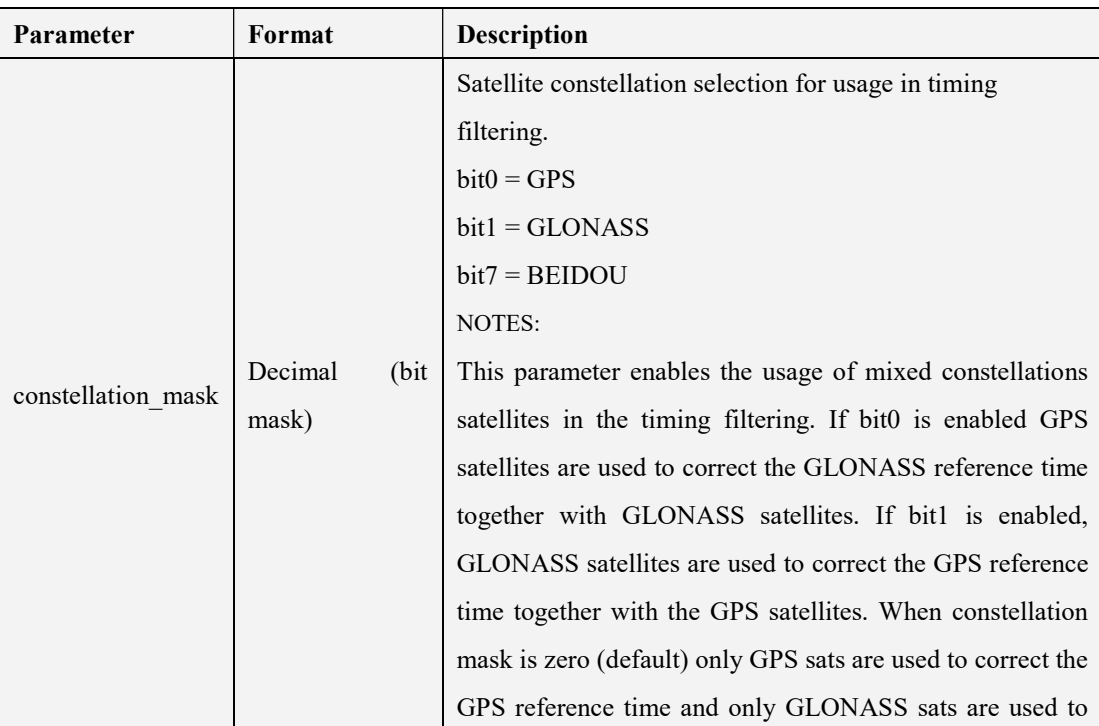

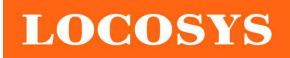

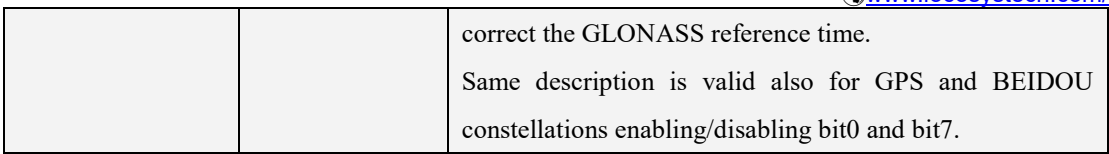

## 5.3.3.2.13 PPS\_IF\_TIMING\_DATA\_CMD

\$PSTMPPS,2,12,<fix\_condition>,<sat\_th>,<elevation\_mask>,<constellation\_mask><cr><lf>

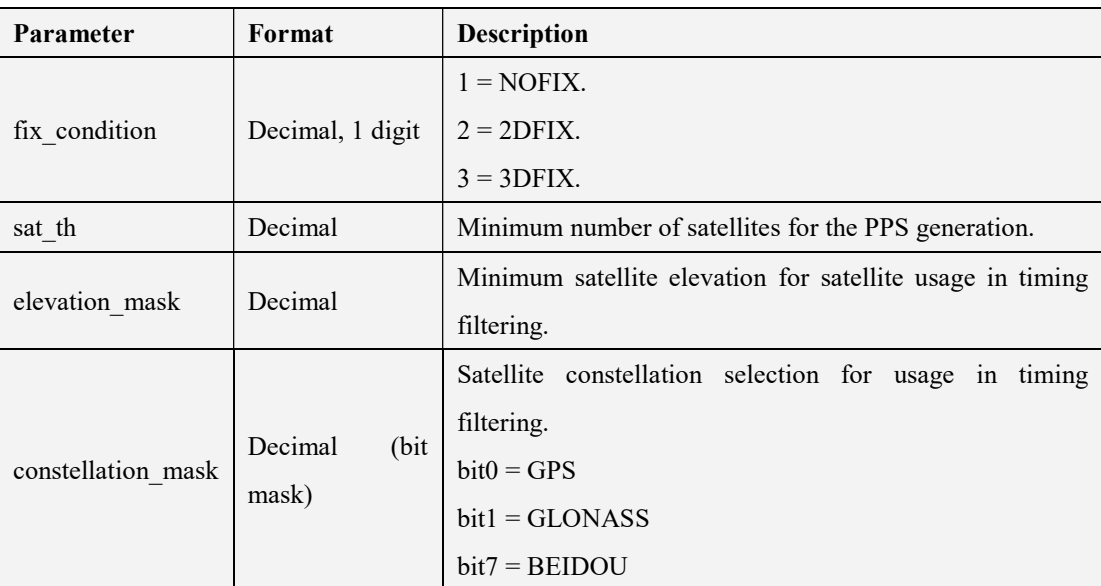

## 5.3.3.2.14 PPS IF POSITION HOLD DATA CMD

\$PSTMPPS,2,13,<on\_off>,<lat>,<lat\_dir>,<lon>,<lon\_dir>,<h\_msl><cr><lf>

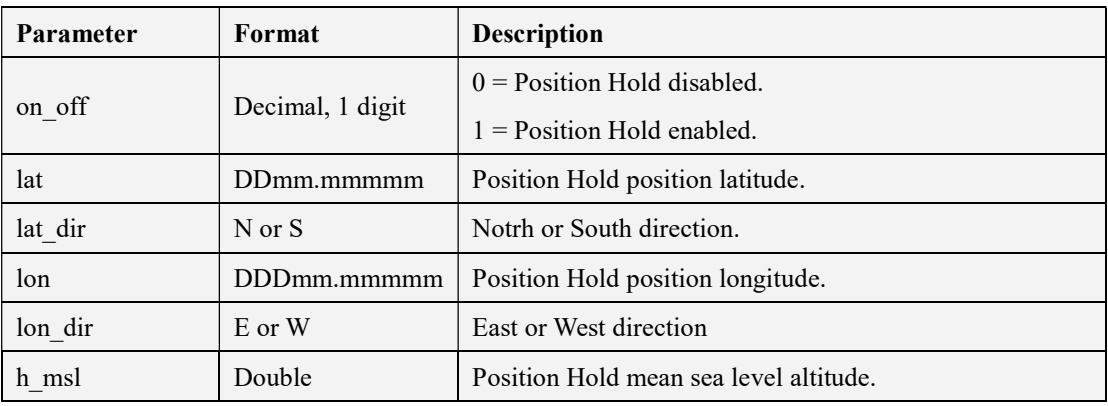

## 5.3.3.2.15 PPS IF AUTO HOLD SAMPLES CMD

\$PSTMPPS,2,14,<auto\_ph\_samples><cr><lf>

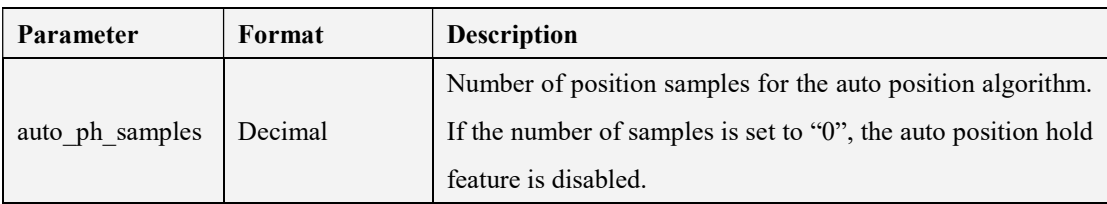

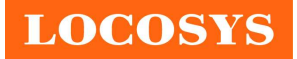

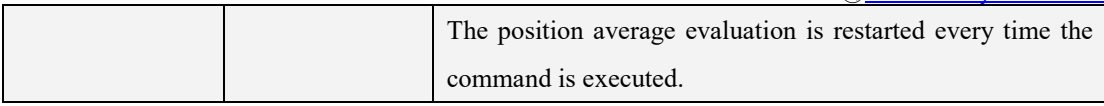

The position hold auto survey mode is default enabled. Default position samples are 2000 points.

### 5.3.3.2.16 PPS\_IF\_TRAIM\_CMD

\$PSTMPPS,2,15,<on\_off>,<alarm><cr><lf>

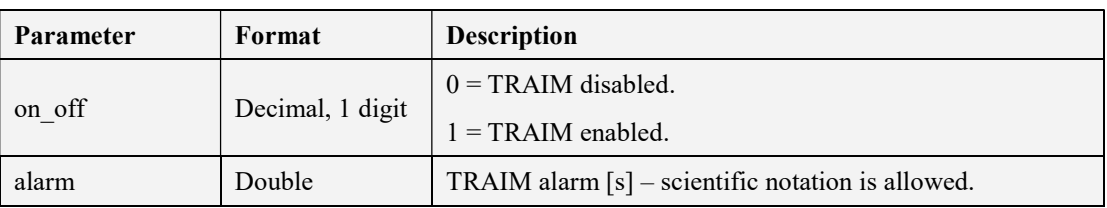

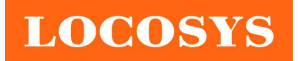

6 Pin assignment and descriptions

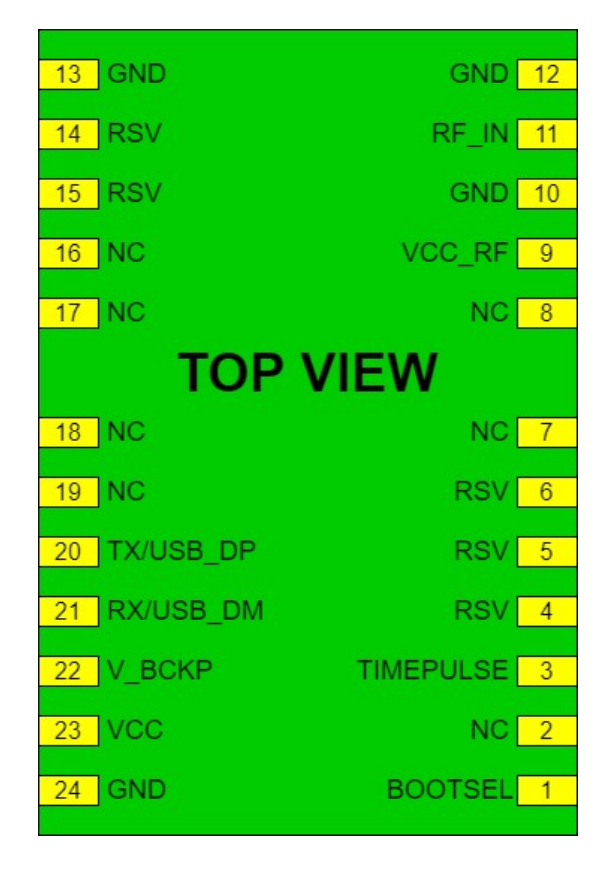

Table 6-1 Pin descriptions

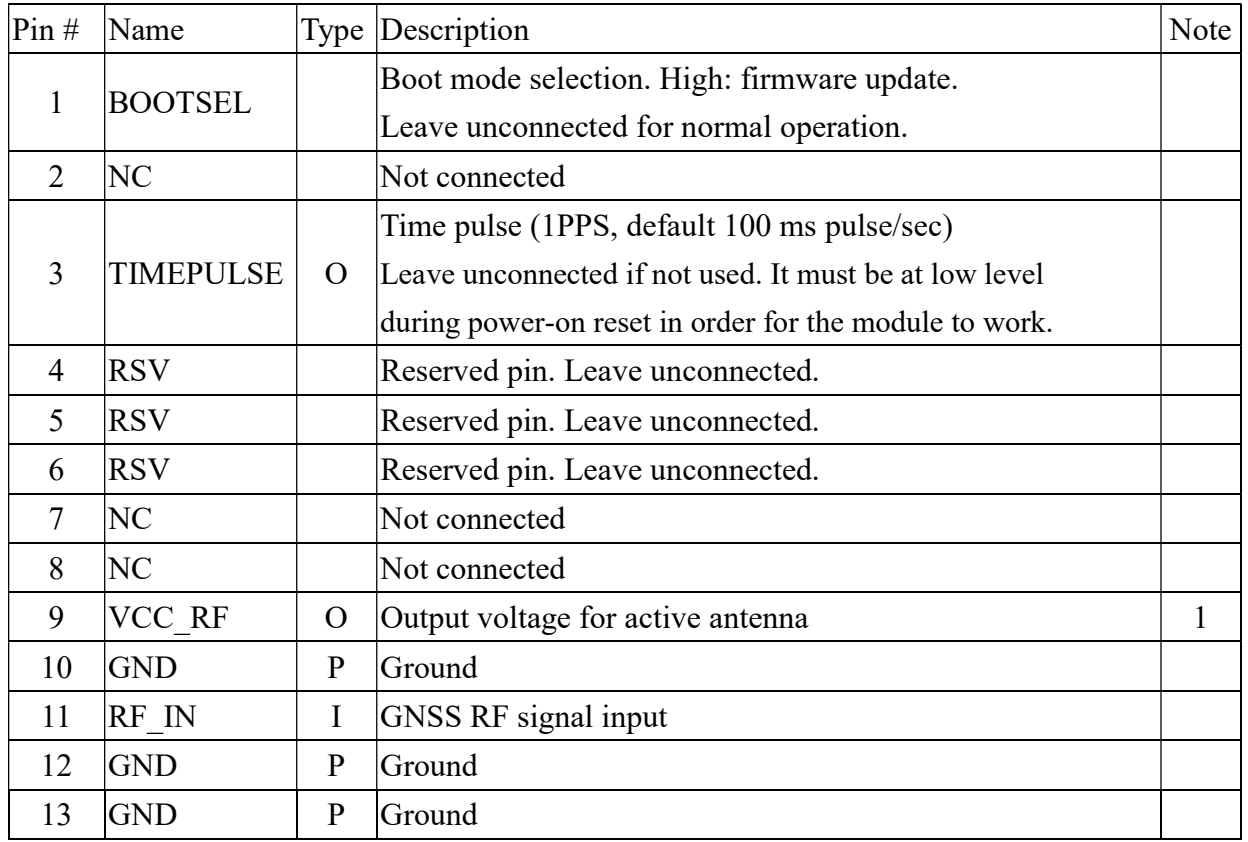

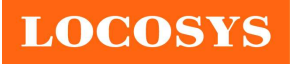

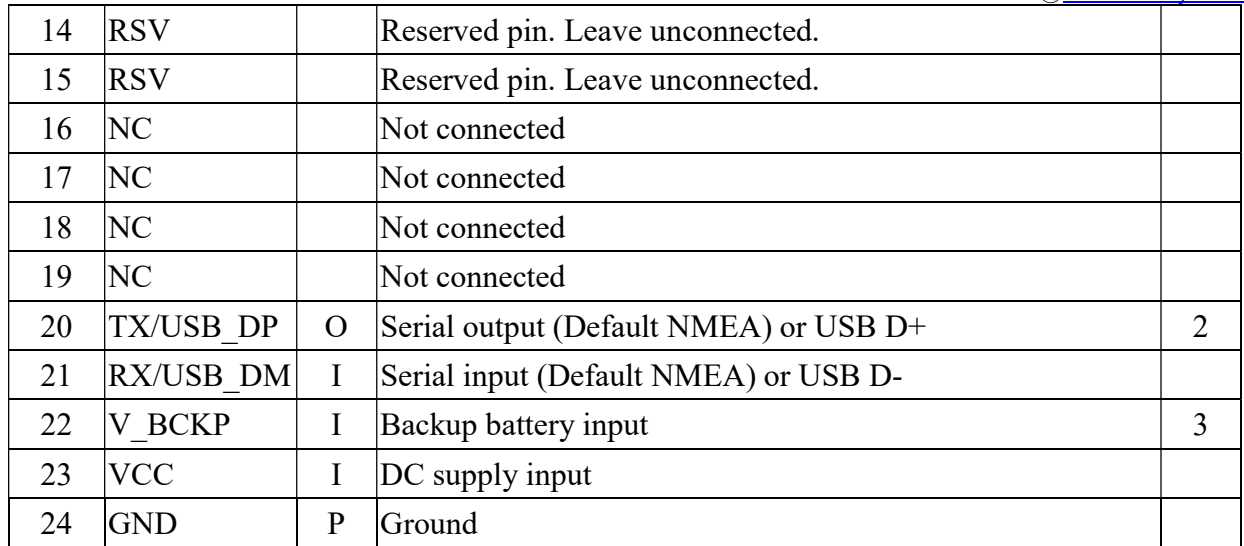

Note:

- 1. VCC\_RF does not have short circuit protection.
- 2. When the module is USB enabled, please connect a 1.5K ohm resistor between USB\_DP and VCC pins.
- 3. V\_BCKP needs to be powered 1ms earlier than VCC. If V\_BCKP and VCC are tied and powered together, the voltage rise time must be between 2ms and 50ms.

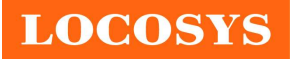

## 7 DC & Temperature characteristics

# 7.1 Absolute maximum ratings

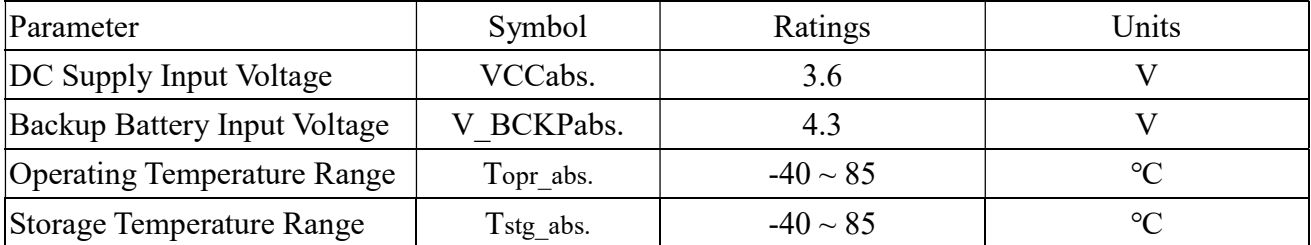

## 7.2 DC Electrical characteristics

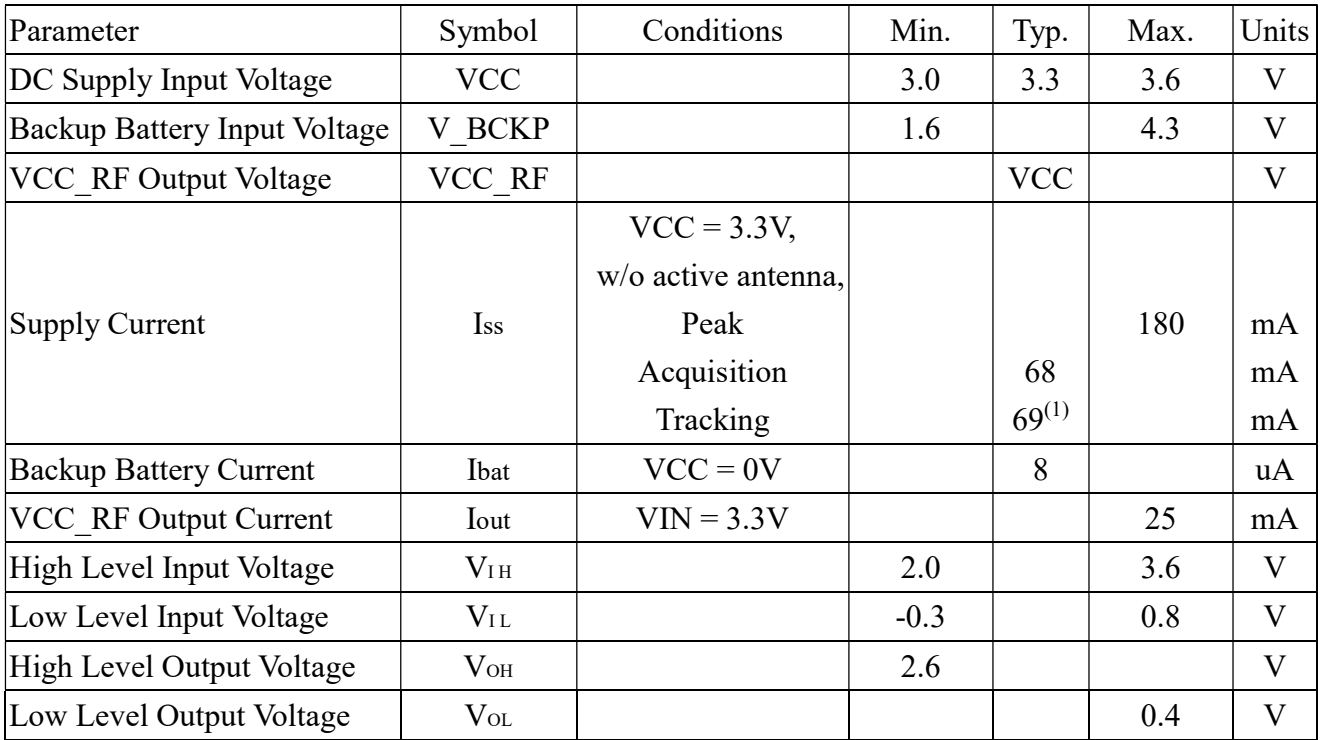

Note 1. Measured for 12 hours when position fix (1Hz) is available and input voltage is 3.3V with UART interface.

## 7.3 Temperature characteristics

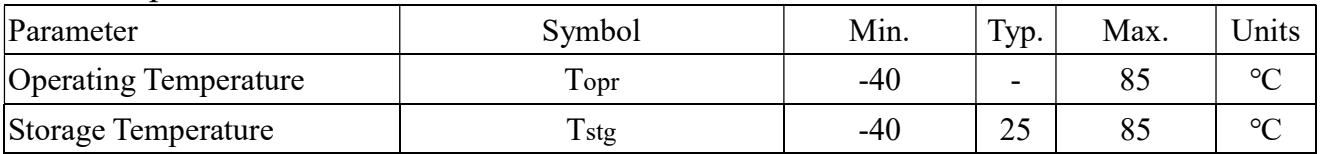

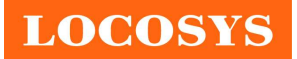

- 8 Mechanical specification
	- 8.1 Outline dimensions

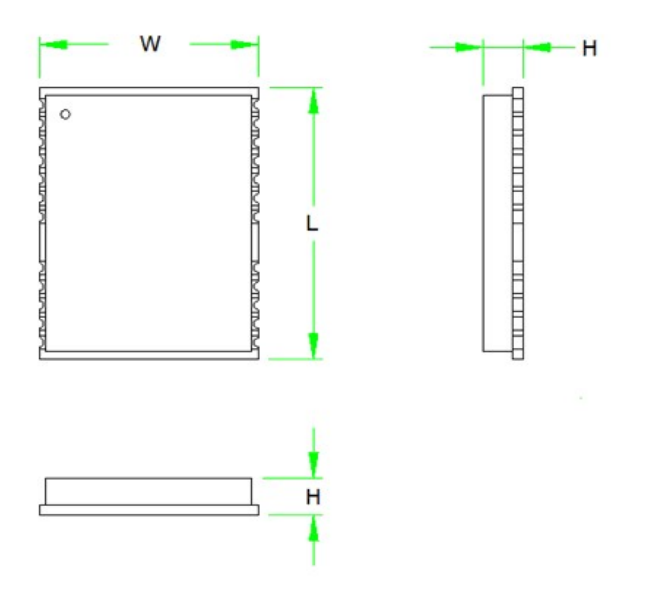

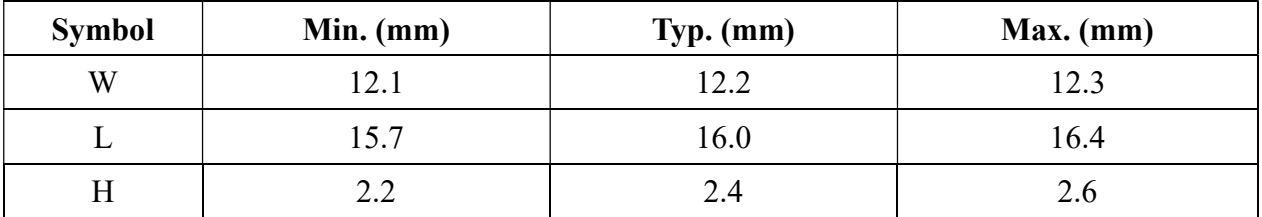

8.2 Recommended land pattern dimensions

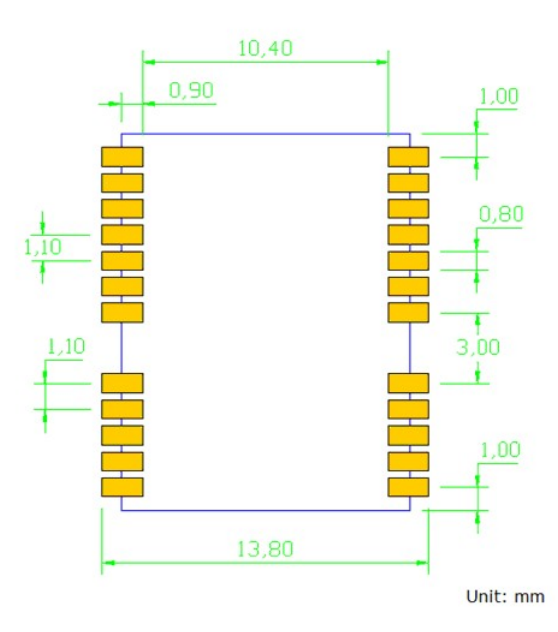

Note: The recommended land pattern dimensions are shown for reference only, as actual pad layouts may vary depending on application.

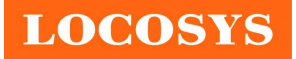

## 9 Product handling

## 9.1 ESD precaution

GNSS modules are electrostatic sensitive devices. Handling the modules without proper ESD protection may result in severe damage to them. ESD protection must be implemented throughout the processing, handling and even when the modules are being returned for repair.

## 9.2 Packaging

The modules are sealed in a moisture barrier ESD bag with the appropriate units of desiccant and a humidity indicator card. It should not be opened until the modules are ready to be soldered onto the application.

## 9.2.1 Tape and reel packaging

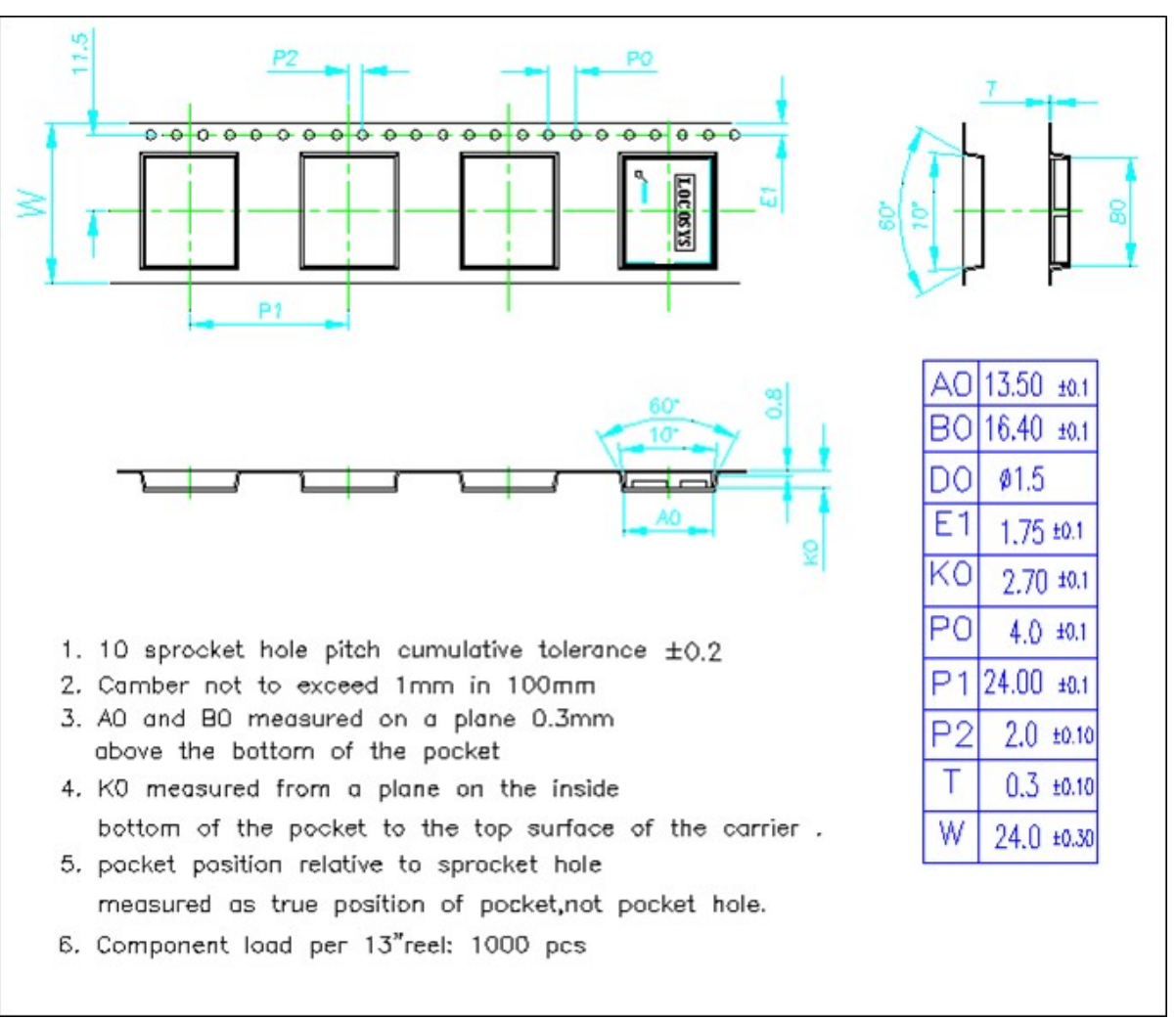

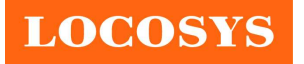

## 9.2.2 Box packaging

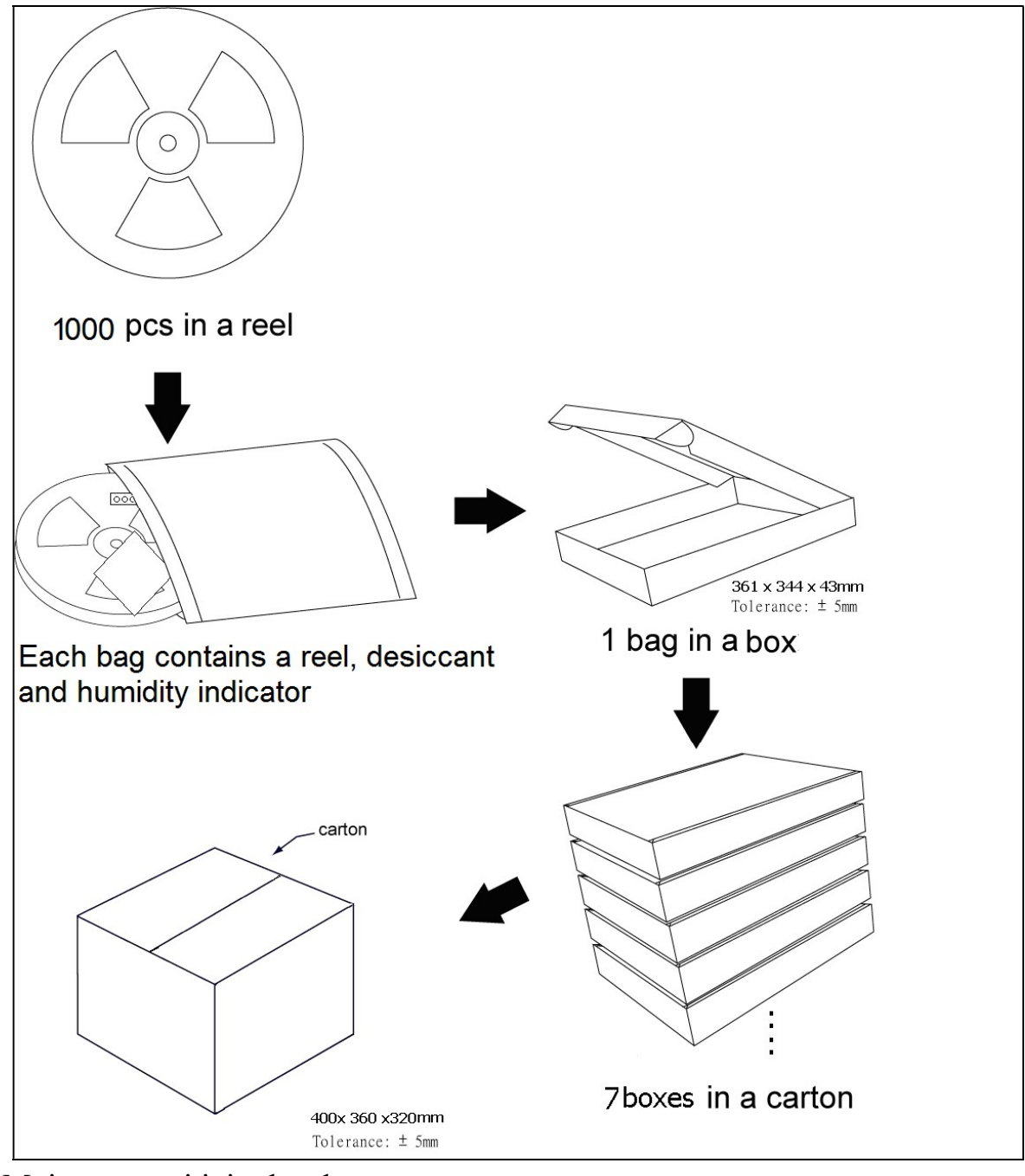

## 9.3 Moisture sensitivity level

The moisture sensitivity level of the module is 3. After the sealed bag is opened, modules should be mounted within 168 hours at factory conditions of  $\leq 30^{\circ}$ C and 60% RH or stored at  $≤$  20% RH.

The modules require baking before mounting if above conditions are not met. If baking is required, the modules without the tape and reel may be baked for:

- a. 192 hours at  $40^{\circ}C + 5^{\circ}C / -0^{\circ}C$  and  $\lt 5\%$  RH
- b. 24 hours at  $125^{\circ}\text{C} + 5^{\circ}\text{C}$  / -0°C

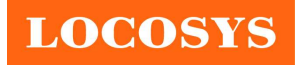

## 9.4 Reflow soldering

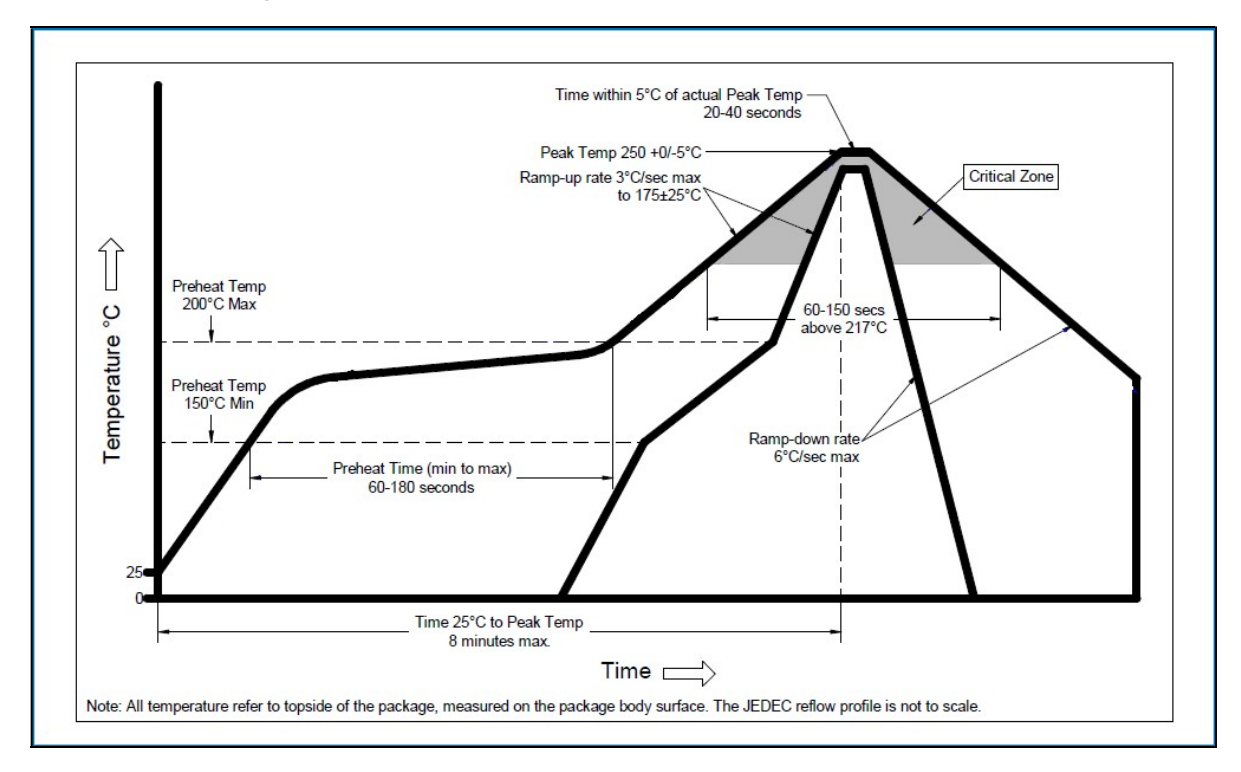

Note the module mounted to the top side (first reflow side) may fall off during reflow soldering of the bottom side.

## 10 Product marking and ordering information

## 10.1 Product marking

The marking of the module is engraved on the metal shielding that has product information, such as LOCOSYS logo, product name and manufacturing date.

## 10.2 Ordering information

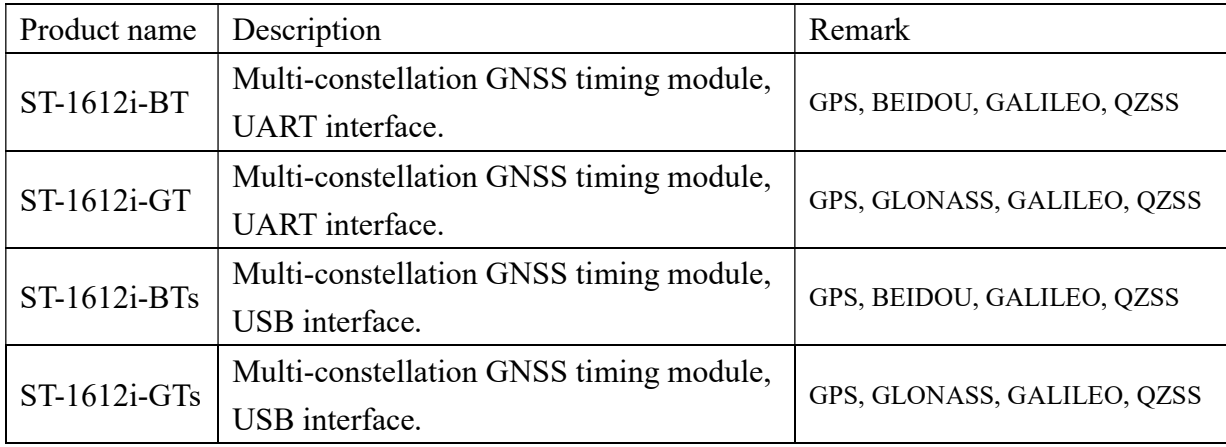

Note: ST-1612i-GT is the most popular. We recommend customers to use for their new design.

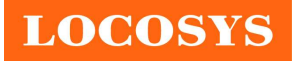

# Document change list

Revision 0.1

• Draft release on August 27, 2019

Revision 0.2 (October 15, 2019)

- Modify application circuit on page 2.
- Modify pin assignment and descriptions on page 21& 22.

Revision 0.3 (February 14, 2020)

- Added the modules with USB interface.
- Modified Fig 3-1 to add USB interface.
- $\bullet$  Added Fig 3-4.
- Added USB pins description in section 6.

Revision 0.9 (June 30, 2020)

- Changed maximum update rate from 10Hz to 5Hz in section 4.1
- Changed the tracking sensitivity from -163dBm to -161dBm in section 4.1
- Changed the code start sensitivity from -147dBm to -146.5dBm in section 4.1
- Changed the cold start time from 36s to 32s in section 4.1
- Changed the hot start time from 1s to  $\leq$  2s (typical) in section 4.1
- Changed the value of "Cumulative Distribution Function" in section 4.2
- Changed the peak current from 208 mA to 180 mA in section 7.1
- Changed the tracking current from 67 mA to 69 mA in section 7.1
- Revised the module's thickness in section 8.1

Revision 1.0 (July 7, 2020)

First official release.

Revision 1.1 (July 10, 2020)

Revised the form factor from "16 x 12.2 x 2.3" to "16 x 12.2 x 2.4" in section 2

Revision 1.2 (October 20, 2020)

Added application description in section 3.

Revision 1.3 (November 4, 2020)

Added the note of V\_BCKP pin in section 6.

Revision 1.4 (June 4, 2021)

 Changed CDF of PPS accuracy from 3.9ns, 5ns and 11ns to 4.2ns, 5.5ns and 13ns at 85℃ in section 4.2.

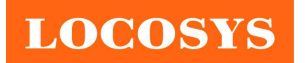

Revision 1.5 (September 22, 2023)

 Added the description to pin 3 (TIMEPULSE) in section 6. Revision 1.6 (December 12, 2023)

• Revised the example of GSV message in section 5.1.